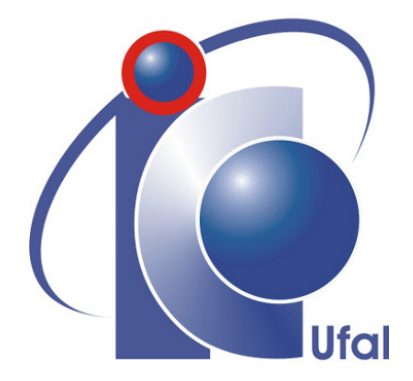

Trabalho de Conclusão de Curso

# Estimação Paramétrica para um Modelo de Sinais de Eletrocardiograma Sintético Utilizando o Algoritmo da Região de Confiança

Joicy Jovelina Oliveira Soares

Orientador:

Prof. Dr. Thiago Damasceno Cordeiro

Maceió, Julho de 2022

# Estimação Paramétrica para um Modelo de Sinais de Eletrocardiograma Sintético Utilizando o Algoritmo da Região de Confiança

Monografia apresentada como requisito parcial para obtenção do grau de Bacharel em Engenharia de Computação do Instituto de Computação da Universidade Federal de Alagoas.

Orientador:

Prof. Dr. Thiago Damasceno Cordeiro

Maceió, Julho de 2022

#### Catalogação na Fonte Universidade Federal de Alagoas Biblioteca Central Divisão de Tratamento Técnico

Bibliotecário: Marcelino de Carvalho Freitas Neto – CRB-4 - 1767

P436r Soares, Joicy Jovelina Oliveira.

 Estimação paramétrica para um modelo de sinais de eletrocardiograma sintético utilizando o algoritmo da região de confiança / Joicy Jovelina Oliveira Soares. – 2022.  $29f. : i.$ 

Orientador: Thiago Damasceno Cordeiro.

 Monografia (Trabalho de conclusão de curso em Engenharia de Computação) - Universidade Federal de Alagoas, Instituto de Computação. Maceió, 2022.

Bibliografia: f. 28-29.

 1. Eletrocardiografia. 2. Estimação paramétrica. 3. Sinais Sintéticos. I. Título.

CDU: 004.021:616.12-073.97

Monografia apresentada como requisito parcial para obtenção do grau de Bacharel em Engenharia de Computação do Instituto de Computação da Universidade Federal de Alagoas, aprovada pela comissão examinadora que abaixo assina.

> Prof. Dr. Thiago Damasceno Cordeiro - Orientador Universidade Federal de Alagoas

> > Davi Bibiano Brito - Examinador Universidade Federal de Alagoas

Álvaro Alvares de Carvalho César Sobrinho - Examinador Universidade Federal do Agreste de Pernambuco

## Agradecimentos

Agradeço primeiramente a Deus por me proporcionar perseverança durante toda a minha vida e por ter me mantido no caminho certo durante toda a minha trajetória acadêmica.

Aos meus pais, Jacildo e Marlene, por sempre me incentivarem e acreditarem que eu seria capaz de superar os obstáculos que a vida me apresentou, por trabalharem tanto para me proporcionar o melhor e por me encorajarem todas as vezes em que tudo pareceu mais difícil.

Às minhas amadas irmãs Sabrina e Giovanna pelo companheirismo, amor e atenção que sempre me destinam, por dividir comigo todos os momentos felizes e difíceis que já tive.

Ao meu querido esposo Alesson por acreditar mais em mim do que qualquer pessoa, pelo seu amor incondicional, paciência, parceria e por me fortalecer sempre que fraquejei nessa caminhada.

Ao meu professor orientador Thiago Damasceno Cordeiro, pelas valiosas contribuições dadas durante toda a minha graduação, me mantendo sempre motivada. Agradeço principalmente por toda a paciência e empatia ao me orientar neste trabalho.

A todos os grandes amigos que fiz na Universidade Federal de Alagoas e que compartilharam dos inúmeros desafios que surgiram, sempre com espírito colaborativo durante todos esses anos. Agradeço principalmente por terem sido uma grande família pra mim.

Agradeço a Universidade Federal de Alagoas por toda a contribuição que vai além do aprendizado acadêmico.

Agradeço imensamente a todas mulheres que vieram antes de mim e facilitaram o mundo para que eu pudesse estar aqui.

Por fim, agradeço a mim mesma por toda coragem e resiliência, por ter sido a minha melhor amiga e companheira, por toda minha evolução pessoal nesse período que me tornaram a mulher que sou hoje.

*"Que os vossos esforços desafiem as impossibilidades. Lembrai-vos de que as grandes coisas do homem foram conquistadas do que parecia impossível"* – Charlie Chaplin

### Resumo

A aplicação de modelos computacionais em métodos para detecção de doenças cardíacas tornou-se muito importante, uma vez que essas doenças caracterizam a maior causa de mortalidade no mundo. Existem alguns mecanismos para diagnósticos de tais cardiopatias, entre eles destaca-se o Eletrocardiograma (ECG), cujo fundamental estudo trouxe-se à tona trabalhos que se propuseram a desenvolver sinais sintéticos de ECGs. O presente estudo apresenta uma metodologia capaz de apresentar sinais de ECG mediante estimação paramétrica de um modelo sintético. Para tal, se fez necessária a aprendizagem de conceitos específicos sobre o coração e a morfologia do eletrocardiograma, caracterizada pela presença das ondas P, Q, R, S e T. Notou-se que a combinação de diferentes valores para parâmetros θ*<sup>i</sup>* , *a<sup>i</sup>* e *b<sup>i</sup>* , que formulam tais ondas, resultam em diferentes morfologias para o sinal de ECG gerado. Valores aleatórios foram utilizados para análise de convergência entre o sinal de ECG estimado e o sinal de ECG gerado através de dados obtidos por trabalhos anteriores. Os resultados do processo de estimação foram obtidos com análise de cada parâmetro em particular e do sinal resultante que apresentou excelente eficiência.

Palavras-chave: Eletrocardiograma; Estimação Paramétrica; Sinais Sintéticos.

### Abstract

The application of computer models in methods for detecting heart diseases has become very important since these diseases are the leading cause of mortality worldwide. There are some mechanisms for diagnosing such heart diseases, among them the Electrocardiogram (ECG), whose fundamental study brought to light studies that proposed to develop synthetic signals of ECGs. The present study presents a methodology capable of giving ECG signals through parametric estimation of a synthetic model. To this end, it was necessary to learn specific concepts about the heart and the electrocardiogram morphology, characterized by the presence of P, Q, R, S, and T waves. It was noted that the combination of different values for parameters  $\theta$ *i*,  $a$ *i*, and  $b$ *i*, which formulate such waves, result in different morphologies for the generated ECG signal. Random values were used to analyze the convergence between the estimated ECG signal and the signal generated from previous works' data. The main results were obtained by analyzing each parameter and the resulting signal, which showed excellent efficiency.

Keywords: Electrocardiograms, Parametric estimation, Sythetic signals.

## <span id="page-8-0"></span>Sumário

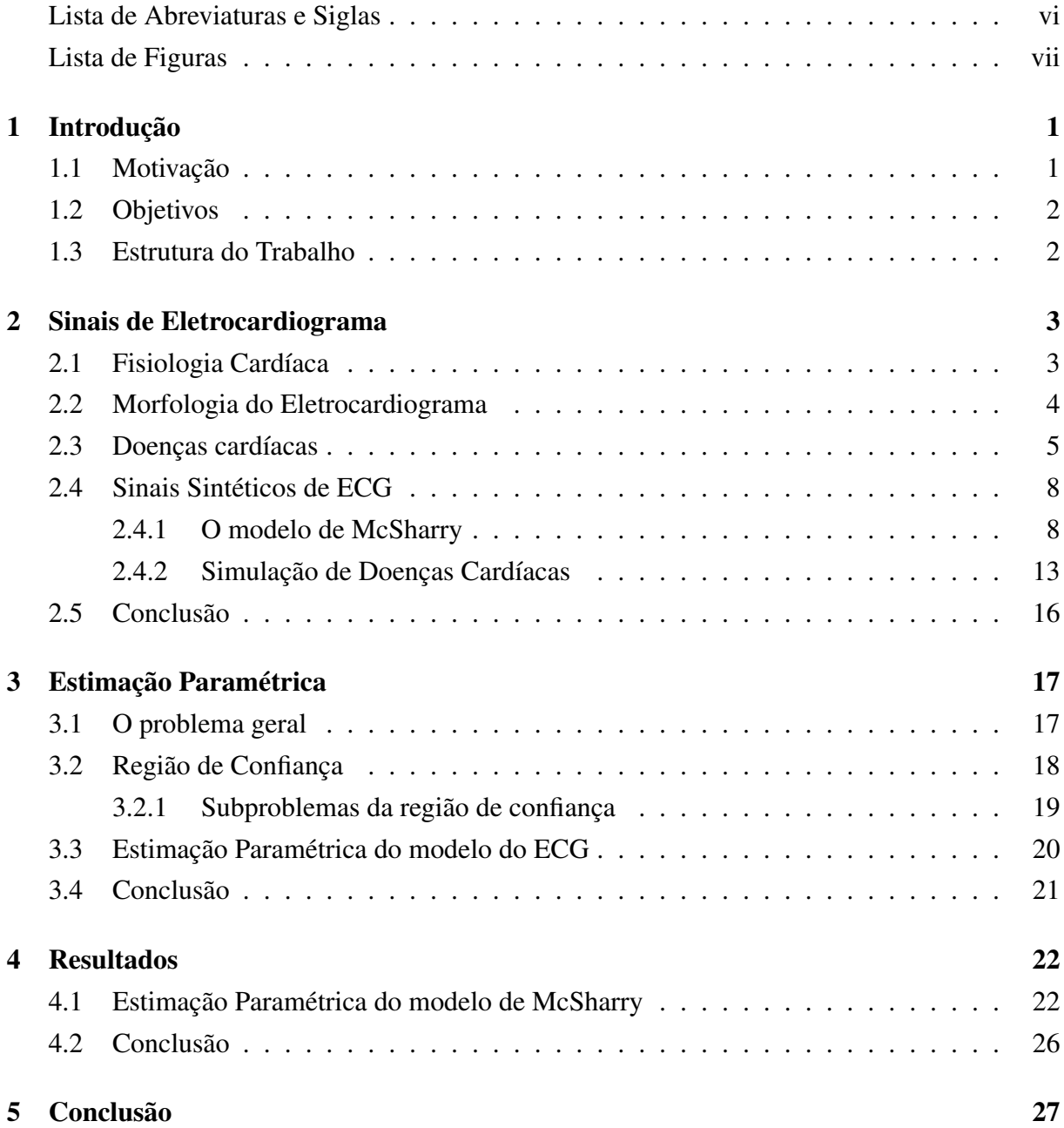

# Lista de Abreviaturas e Siglas

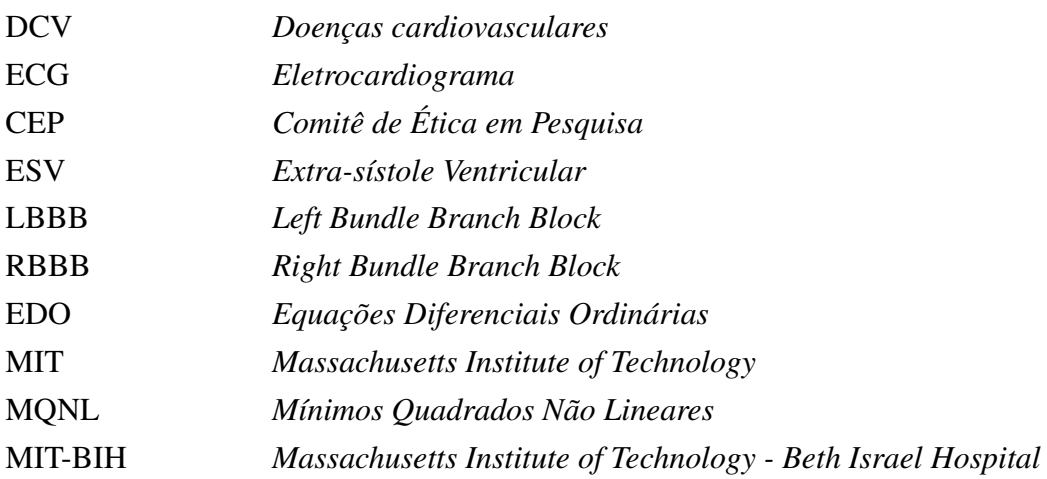

# <span id="page-10-0"></span>Lista de Figuras

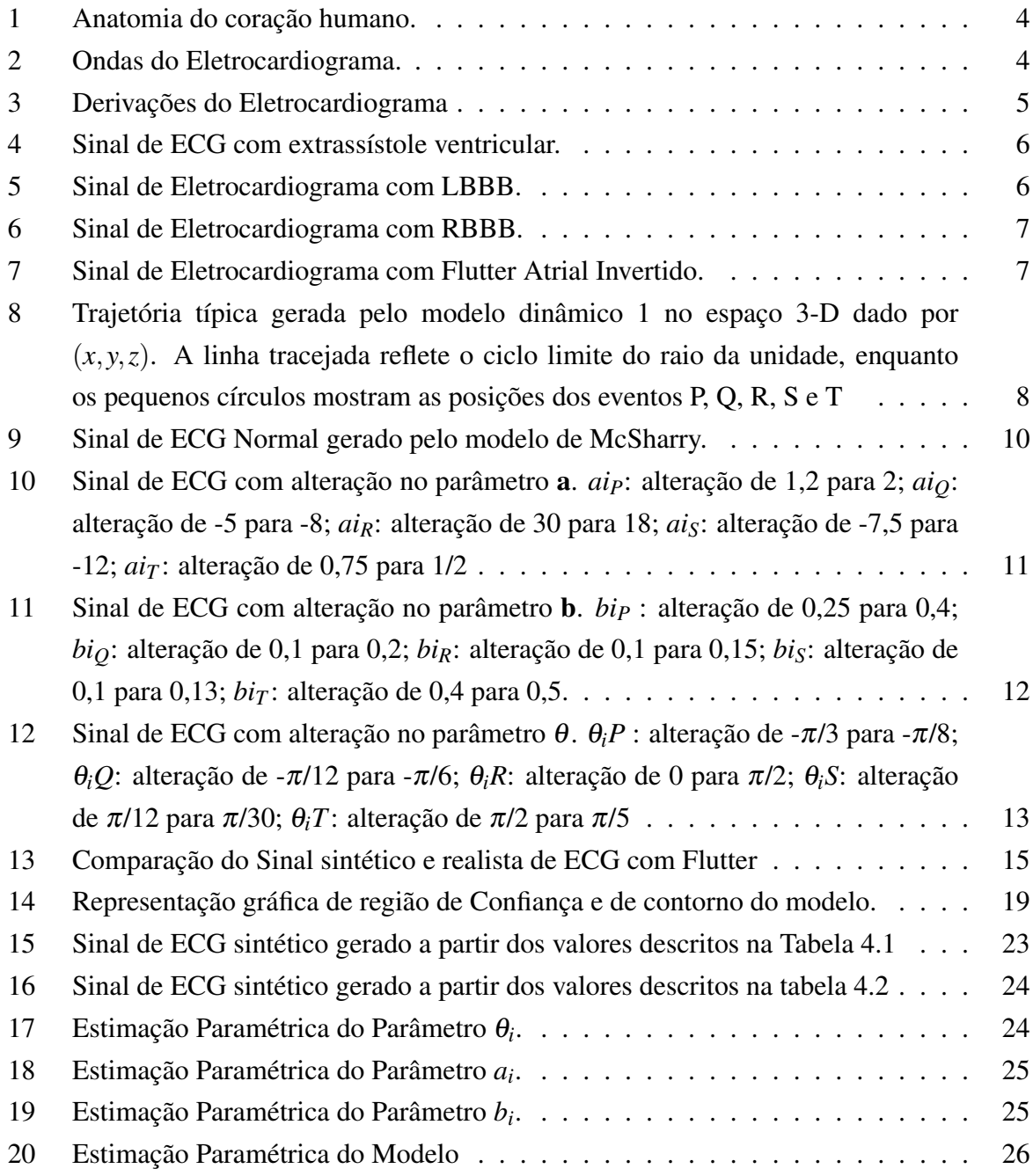

# 1

## Introdução

<span id="page-11-0"></span>Neste capítulo será apresentada a motivação deste trabalho com base em uma revisão da literatura, o objetivo principal e os específicos além da estrutura do texto.

#### 1.1 Motivação

Doenças cardiovasculares (DCVs) são a maior causa de mortalidade no mundo. 17,9 milhões de pessoas morreram de DCVs em 2016, totalizando aproximadamente 31% das mortes do planeta [\[1\]](#page-38-0). No Brasil, as doenças do sistema circulatório lideram o ranking de mortalidade. Segundo o Ministério da Saúde [\[2\]](#page-38-0), elas são responsáveis por quase 30% dos óbitos em todo o país a cada ano, ultrapassando as ocasionada por câncer, doenças respiratórias e causas externas (violência e acidentes).

Entre os métodos de diagnóstico e análise preliminar de DCVs, o mais comum é o Eletrocardiograma (ECG). Trata-se de um exame simples, não invasivo e de rápida execução que registra os fenômenos elétricos relacionados à atividade cardíaca. Medições dos potenciais elétricos durante esse processo são realizadas com a utilização de eletrodos dispostos em partes específicas do corpo humano [\[3\]](#page-38-0). Embora seja um procedimento de baixo custo, muitas vezes não encontra-se disponível fora das capitais ou em pequenos centros médicos, geralmente caracterizados como lugares onde a população possui renda mais baixa.

Por se tratar de um estudo que tem pacientes como participantes, o estudo do ECG deve ter aspectos éticos e legais assegurados pela aprovação da pesquisa clínica, avaliação que ocorre por meio do Comitê de Ética em Pesquisa (CEP) [\[4\]](#page-38-0). Além disso, requer o auxílio de um médico especialista e um grande número de dados com diferentes frequências de amostragem, níveis de ruídos e aspectos clínicos que podem vir a inviabilizar a análise.

De encontro a este problema, alguns modelos matemáticos para sinais de ECG sintéticos têm sido propostos na literatura. Awal *et al.* [\[5\]](#page-38-0) desenvolveram um modelo de ECG baseado <span id="page-12-0"></span>em um número mínimo de parâmetros capaz de representar corretamente a morfologia do ECG em diferentes arritmias cardíacas. Este modelo é baseado na soma de duas funções gaussianas o que pode gerar problemas de precisão e localização na tentativa de ajustar estes sinais de forma determinística. Para resolver esses problemas de ajuste, dois métodos híbridos de otimização foram desenvolvidos para selecionar os parâmetros ideais do modelo de ECG para uma arritmia específica.

O modelo dinâmico apresentado por McSharry *et al.* [\[6\]](#page-38-0) também é baseado na função gaussiana e é capaz de gerar um sinal de ECG padrão com morfologia realista, caracterizandose por ser mais generalista e embasando outros trabalhos, como o proposto por Kapen [\[7\]](#page-38-0), que apresenta um estudo comparativo entre o sinal normal do eletrocardiograma e com algumas arritmias cardíacas geradas por meio da alteração nos parâmetros do modelo desenvolvido em [\[6\]](#page-38-0). Entretanto, a comparação apresentada em [\[7\]](#page-38-0) foi realizada apenas no âmbito visual, sem análise de resultados baseada em índices de desempenho.

#### 1.2 Objetivos

Este trabalho se propõe a apresentar uma metodologia para representar trechos de sinais de ECG com arritmias por meio da estimação paramétrica de um modelo sintético ECG, avaliando o desempenho do processo por meio do cálculo de índices de desempenho.

Para atingir este propósito, os seguintes objetivos específicos foram alcançados:

- 1. Estudar os fundamentos fisiológicos do coração.
- 2. Estudar a morfologia das ondas características do sinal de ECG.
- 3. Estudar e simular modelos de ECG sintéticos disponíveis na literatura.
- 4. Formalização de um problema de otimização para estimar os parâmetros do modelo sintético de ECG.

#### 1.3 Estrutura do Trabalho

No capítulo 2 será apresentado um conteúdo introdutório sobre os conceitos principais dos sinais de eletrocardiograma. Também será discutido o modelos de ECG sintético que será utilizado neste trabalho. No capítulo 3 o problema da estimação paramétrica será apresentado com a utilização do método da Região de Confiança. O capítulo contém os resultados deste trabalho e o capítulo 5 traz a conclusão deste trabalho e alguns trabalhos futuros.

# 2

### Sinais de Eletrocardiograma

<span id="page-13-0"></span>Neste capítulo, serão apresentados aspectos fisiológicos do coração, a morfologia dos sinais de eletrocardiograma (ECG) e sua importância para o diagnóstico de patologias cardíacas. Além disso, serão expostos alguns trabalhos a cerca do uso de algoritmos para processamento de sinais biomédicos, destacando-se a construção de sinais sintéticos de ECG.

#### 2.1 Fisiologia Cardíaca

O coração pode ser visto como um par de bombas compostas por átrios e ventrículos, em funcionamento conjunto. O coração direito é responsável por bombear o sangue para os pulmões enquanto o coração esquerdo conduz o sangue para os órgãos periféricos. Os átrios ajudam no processo de enchimento do ventrículo e os ventrículos são a fonte principal de força para ejetar o sangue pelo sistema vascular [\[8\]](#page-38-0). Esta anatomia pode ser visualizada na Figura [1.](#page-14-0)

Existem mecanismos especiais responsáveis por contínuas contrações que caracterizam o ritmo cardíaco, transmitindo potenciais de ação por todo o músculo cardíaco e gerando os batimentos. Há uma gama de eventos que ocorrem entre dois batimentos cardíacos consecutivos, período conhecido ciclo cardíaco. Este ciclo consiste em dois períodos que se seguem: Diástole, com as fases de relaxamento e enchimento, e Sístole, com as fases de contração e ejeção.

Este poderoso sistema é passível das chamadas doenças cardíacas, causadas por fatores genéticos ou comportamentais – uso de tabaco, obesidade, sedentarismo e uso nocivo do álcool – que podem alterar o sistema rítmico e condutor cardíaco, muitas vezes causando a morte [\[9\]](#page-38-0). Os sinais de ECG surgem como uma importante ferramenta para detectar irregularidades rítmicas (arritmias), seja por um ritmo acelerado, demorado ou um coração fora do ritmo.

<span id="page-14-0"></span>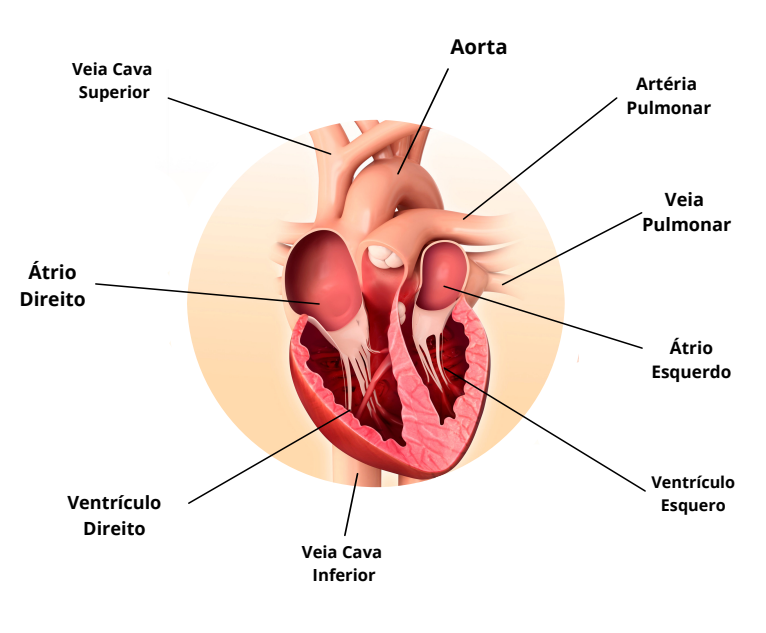

Figura 1: Anatomia do coração humano.

Fonte: Próprio autor.

#### 2.2 Morfologia do Eletrocardiograma

Um sinal de ECG registra a diferença de potencial elétrico que ocorre no coração. Ele é composto por 5 ondas principais denominadas P, Q, R, S e T que caracterizam os processos de despolarização e repolarização dos átrios e ventrículos (Fig. [2\)](#page-14-0). A onda P é produzida pelos potenciais elétricos gerados pela despolarização dos átrios, anterior a contração atrial. O complexo QRS é produzido pela despolarização ventricular, anterior a contração dos ventrículos. Por fim, a onda T, é uma onda de repolarização produzida enquanto os ventrículos se restabelecem [\[8\]](#page-38-0).

Figura 2: Ondas do Eletrocardiograma.

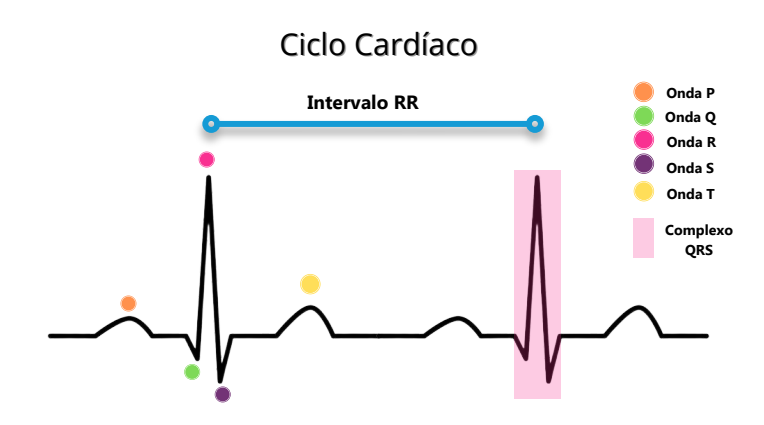

Fonte: Próprio autor.

<span id="page-15-0"></span>O percurso do impulso elétrico que atravessa o músculo cardíaco é registrado pelo ECG dependendo da forma com que os eletrodos são posicionados no corpo humano. Habitualmente, são registradas 12 derivações do sinal de ECG, cobrindo grande parte do tecido cardíaco [\[10\]](#page-38-0). São elas: D1, D2, D3, aVR, aVL, aVF, V1, V2, V3, V4, V5 e V6, como pode ser visto na Figura [3.](#page-15-0)

Figura 3: Derivações do Eletrocardiograma

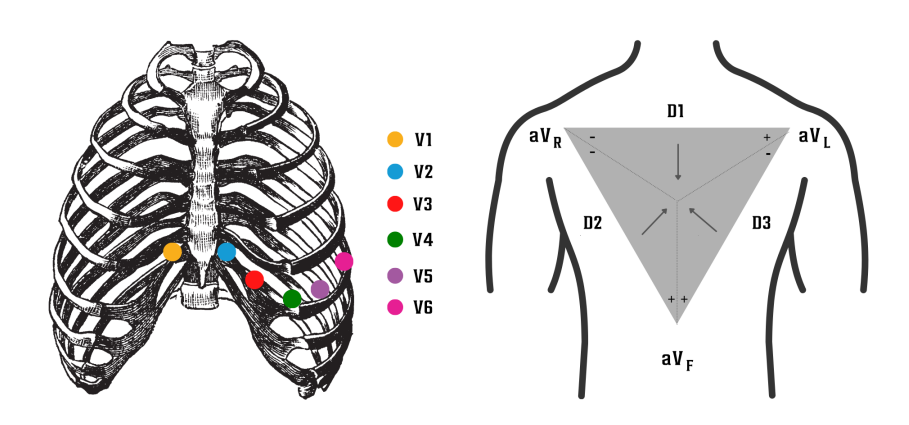

Fonte: Próprio autor.

#### 2.3 Doenças cardíacas

Por meio de sinais de ECG é possível diagnosticar doenças cardíacas. Um laudo pode ser obtido a partir de análise de alguns fatores como os listados abaixo [\[11\]](#page-38-0):

- Ritmo e dimensionamento da frequência cardíaca;
- Período, amplitude e morfologia da onda P;
- Período do intervalo PR;
- Definição do eixo elétrico das ondas P, QRS e T;
- Período, amplitude e morfologia do QRS;

O diagnóstico de doenças cardíacas por meio de sinais de ECG contribui para a prevenção e para o tratamento das doenças, resultando em declínio das taxas de mortalidade decorrentes das DCV [\[12\]](#page-39-0). Entre as doenças mais comuns, encontram-se arritmias cardíacas como extra-sístole ventricular (ESV) e os bloqueios de ramo esquerdo e direito. A seguir, é fornecida uma breve descrição de cada uma dessas doenças bem como o traçado de ECG característico para cada uma delas.

<span id="page-16-0"></span>1. Extrassístole ventricular: é um tipo de arritmia em que ocorre uma despolarização ventricular prematura [\[13\]](#page-39-0). Habitualmente, ocorre a ausência da onda P e complexo QRS morfologicamente disforme (Fig. [4\)](#page-16-0).

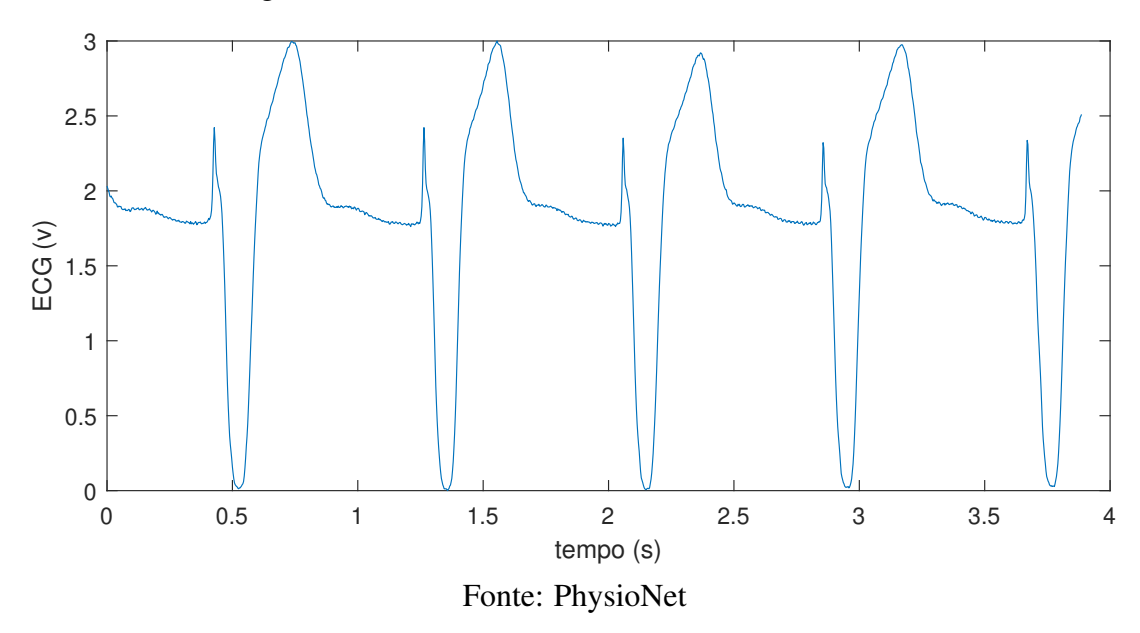

Figura 4: Sinal de ECG com extrassístole ventricular.

2. Bloqueio de Ramo Esquerdo: do termo em inglês *Left Bundle Branch Block* (LBBB), este bloqueio ocorre quando há deficiência de condução no ramo esquerdo do feixe de His [\[7\]](#page-38-0), que é um feixe de fibras localizado no interior do músculo cardíaco, gerando atraso ou bloqueio de impulsos elétricos para o lado esquerdo do coração (Fig. [5\)](#page-16-0).

Figura 5: Sinal de Eletrocardiograma com LBBB.

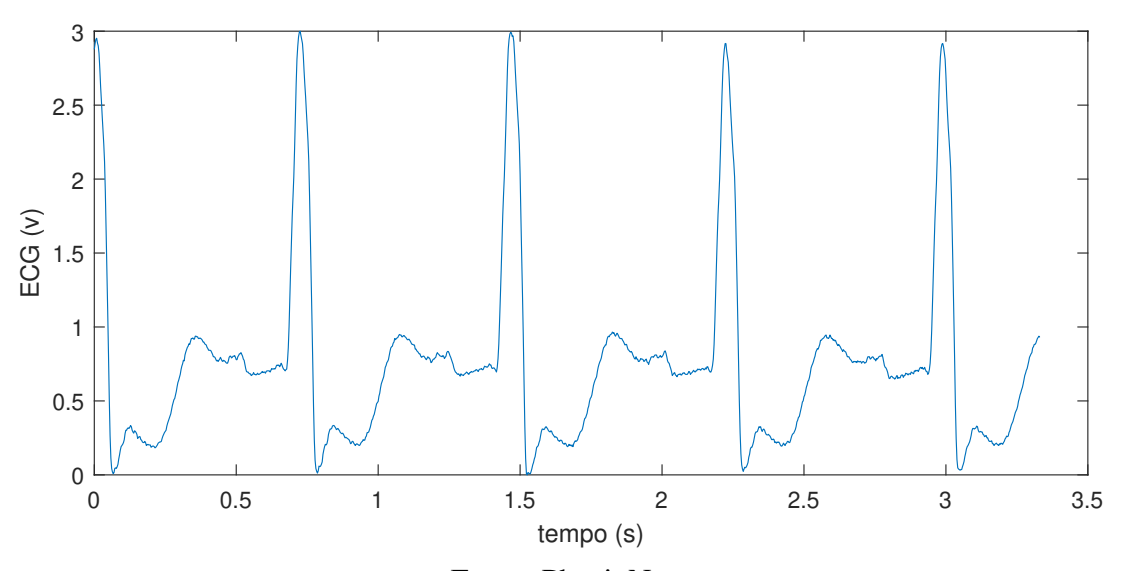

Fonte: PhysioNet

<span id="page-17-0"></span>3. Bloqueio de Ramo Direito: em contraposição ao Bloqueio de Ramo Esquerdo, a condução no ramo direito do feixe de His é bloqueada. No Bloqueio de Ramo Direito, do termo em inglês *Right Bundle Branch Block* (RBBB), alguns padrões eletrocardiográficos bastante característicos são observado como o alargamento do complexo QRS e a onda S profunda e alargada [\[14\]](#page-39-0), como pode ser visto na Figura [6.](#page-17-0)

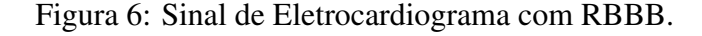

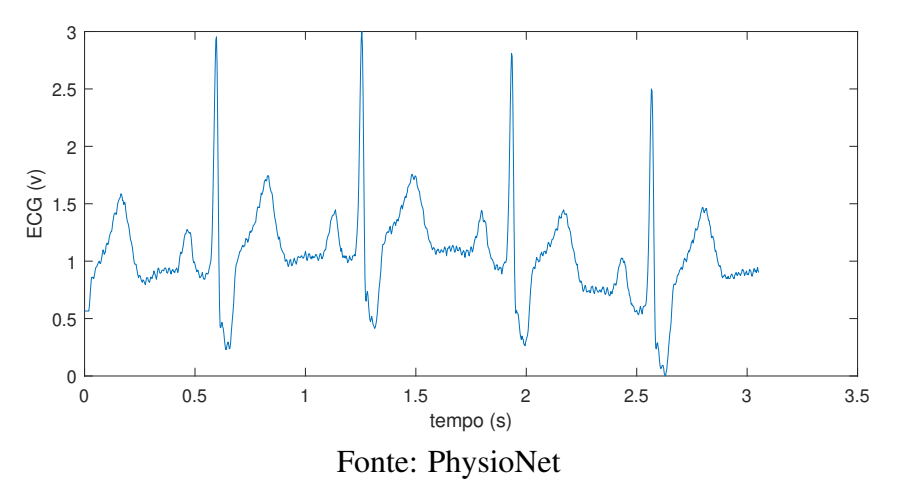

4. Flutter: trata-se de uma doença proveniente de uma disfunção do ritmo cardíaco dada pela ausência de sincronismo entre os nós sinoatrial (SA) e atrioventricular (AV). Esta cardiopatia pode ser de origem ventricular ou atrial, sendo esta última a mais comum [\[7\]](#page-38-0). O traçado de ECG costuma ser suficiente para diagnosticar um caso de Flutter Atrial (FLA), uma vez que ele dura um longo período, o que permite sua identificação. No FLA, o ECG é caracterizado pela presença de ondas F ("aspecto serrilhado") nas derivações inferiores (D1, D2 e aVF) e frequência atrial em torno de 300 bpm [\[15\]](#page-39-0), como pode ser observado na Figura [7](#page-17-0)

Figura 7: Sinal de Eletrocardiograma com Flutter Atrial Invertido.

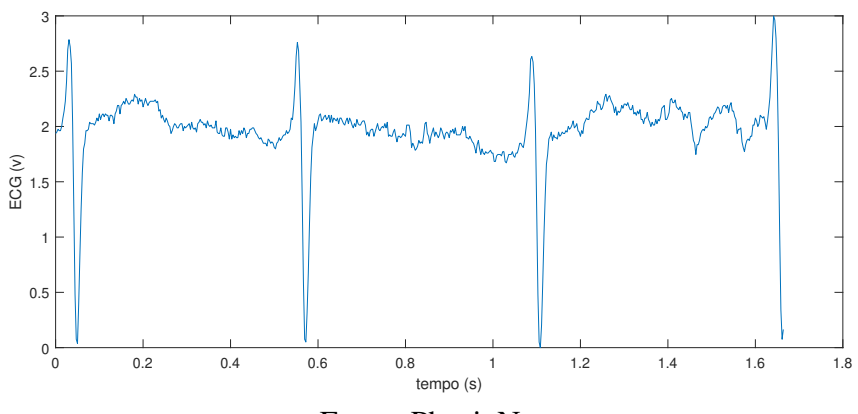

Fonte: PhysioNet

#### <span id="page-18-0"></span>2.4 Sinais Sintéticos de ECG

Na contemporaneidade, algoritmos de processamento digital de sinais biomédicos são qualificados ao empregar-se à sinais de ECG registrados em grandes bases de dados. Entre elas, destaca-se a base de dados *Physionet* [\[16\]](#page-39-0) que contém traçados com doenças cardíacas como as descritas na seção anterior (exemplos 1, 2 e 3). A utilização de algoritmos de aprendizagem para detecção de arritmias cardíacas, como o desenvolvido por Yildirim *et al.* [\[17\]](#page-39-0), necessitam de bases anotadas com grande quantidade de dados para a etapa de treinamento. Entretanto, nem sempre essas bases possuem quantidade suficiente de informação para uma característica específica, como por exemplo para uma doença cardíaca específica. Neste contexto, a aplicabilidade de sinais sintéticos de ECG pode facilitar essa avaliação e enriquecer estas bases.

#### 2.4.1 O modelo de McSharry

McSharry *et al.* [\[6\]](#page-38-0), desenvolveram um modelo dinâmico fundamentado em três Equações Diferenciais Ordinárias (EDO), apto para geração sintética de sinais de ECG realistas. O modelo proposto fornece uma trajetória em um espaço de estados 3D com coordenadas (*x*, *y*,*z*). O movimento deste trajeto ocorre ao redor de um círculo de raio unitário no plano (*x*, *y*), onde cada rotação equivale a um intervalo RR, o batimento cardíaco (Fig. [8\)](#page-18-0).

Figura 8: Trajetória típica gerada pelo modelo dinâmico 1 no espaço 3-D dado por (*x*, *y*,*z*). A linha tracejada reflete o ciclo limite do raio da unidade, enquanto os pequenos círculos mostram as posições dos eventos P, Q, R, S e T

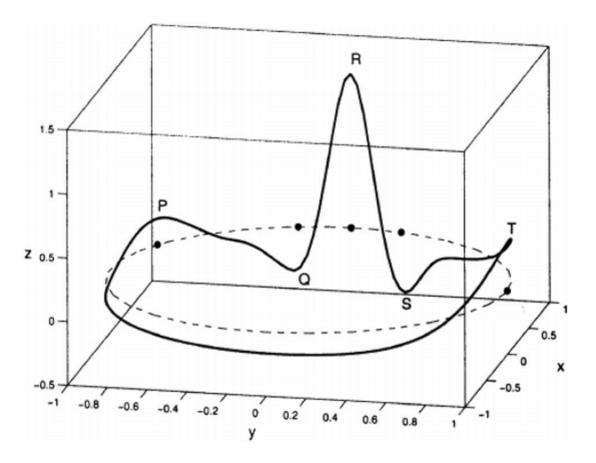

Fonte: McSharry, 2003

Os episódios atratores e repulsores, negativos e positivos, que ocorrem na direção *z* são dispostos com angulação fixa ao longo do círculo. Os ângulos são representados por θ*P*, θ*Q*, θ*R*, θ*<sup>S</sup>* e θ*<sup>T</sup>* . A medida que a trajetória se aproxima de um desses episódios ela é impulsionada para cima ou para baixo e se distancia do círculo limitante, e é puxada de volta enquanto se afasta. Os parâmetros empregados para gerar o sinal normal de ECG estão dispostos na Tabela [2.1.](#page-19-0)

| índice $(i)$                            | P    | $\mathbf{\Omega}$          | R                                 | S        |         |  |
|-----------------------------------------|------|----------------------------|-----------------------------------|----------|---------|--|
| tempo                                   |      | $-0.2 -0.05$               | $\hspace{0.1em} 0 \hspace{0.1em}$ | 0,05     | 0,3     |  |
| $\theta_i$ (radiano) $-\pi/3$ $-\pi/12$ |      |                            | $\overline{0}$                    | $\pi/12$ | $\pi/2$ |  |
| a                                       |      | $1,2$ $-5,0$ $30,0$ $-7,5$ |                                   |          | 0.75    |  |
| b                                       | 0.25 | 0.1                        | 0,1                               | 0,1      | (0.4)   |  |
| Fonte: McSharry, 2003                   |      |                            |                                   |          |         |  |

<span id="page-19-0"></span>Tabela 2.1: Parâmetro dos modelo de ECG dados pela equação [1](#page-19-0)

As equações dinâmicas de movimento são dadas por três EDOs descritas a seguir:

$$
\begin{aligned}\n\dot{x} &= \alpha x - \omega y \\
\dot{y} &= \alpha y + \omega x \\
\dot{z} &= \sum_{i \in P, Q, R, S, T} a_i \Delta \theta_i \exp\left(\frac{\Delta \theta_i^2}{2b_i^2}\right) - (z - z_0)\n\end{aligned} \tag{1}
$$

sendo  $\alpha = \sqrt{x^2 + y^2}$ ,  $\Delta \theta_i = (\theta - \theta_i) \text{mod}(2\pi)$ ,  $\theta = \arctan^2(x, y)$  e  $\omega$  é a velocidade angular da trajetória conforme ela se move em torno do ciclo limite.

Ao movimentar-se ao longo da trajetória na direção *z*, a variação entre os batimentos é refletida no eletrocardiograma, assim como os pontos P, Q, R, S e T que são retratados por atração/repulsão positiva e negativa, também na direção *z* [\[6\]](#page-38-0). A variável *z* do sistema dado pela equação [\(1\)](#page-19-0) compõe um eletrocardiograma sintético com morfologia realista.

A variação da linha de base foi introduzida acoplando o valor da linha de base  $z_0$  em [1](#page-19-0) à frequência respiratória *f*<sup>0</sup> usando a seguinte equação:

$$
z_0(t) = A\sin(2\pi f_0 t) \tag{2}
$$

sendo  $A = 0.15$ mV e  $f_0$  a frequência respiratória.

É inferido, a partir da comparação entre o modelo dinâmico gerado e os mecanismos pressupostos do ciclo cardíaco, que o intervalo de tempo necessário para completar uma volta do ciclo limite corresponde ao intervalo RR do sinal sintético. Variações no comprimento dos intervalos RR podem ser acrescentadas diversificando a velocidade angular  $\omega$  [\[6\]](#page-38-0).

Um exemplo de ECG sintético gerado pelo modelo pode ser visto na Figura [9.](#page-20-0) Compreendese que as características morfológicas do ECG gerado pelo modelo são modificadas de acordo com alteração dos parâmetros *a<sup>i</sup>* e *b<sup>i</sup>* responsáveis respectivamente pela posição das ondas em *z* e suas amplitudes gaussianas. As Figuras [10,](#page-21-0) [11](#page-22-0) e [12](#page-23-0) fornecem uma comparação entre um ECG normal e ECGs gerados com alterações paramétricas pontuais nas ondas P, Q, R, S e T que constituem o sinal.

<span id="page-20-0"></span>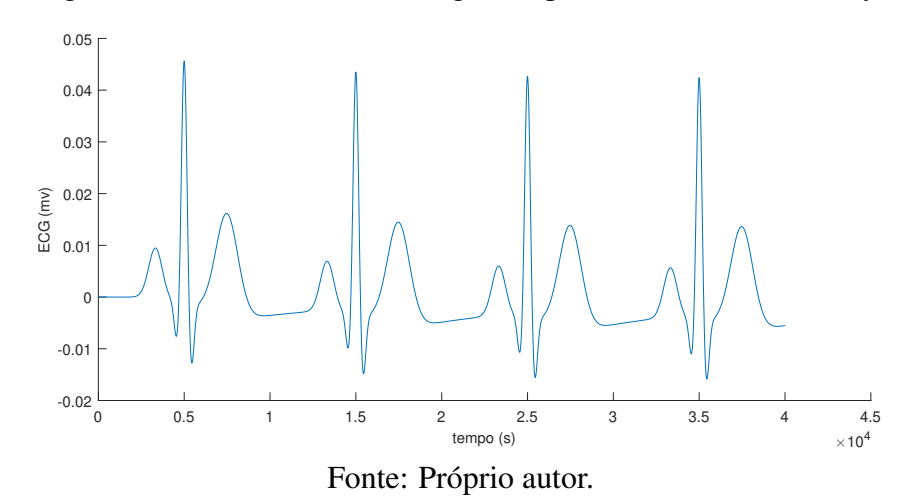

Figura 9: Sinal de ECG Normal gerado pelo modelo de McSharry.

<span id="page-21-0"></span>Figura 10: Sinal de ECG com alteração no parâmetro a. *aiP*: alteração de 1,2 para 2; *aiQ*: alteração de -5 para -8; *aiR*: alteração de 30 para 18; *aiS*: alteração de -7,5 para -12; *ai<sup>T</sup>* : alteração de 0,75 para 1/2

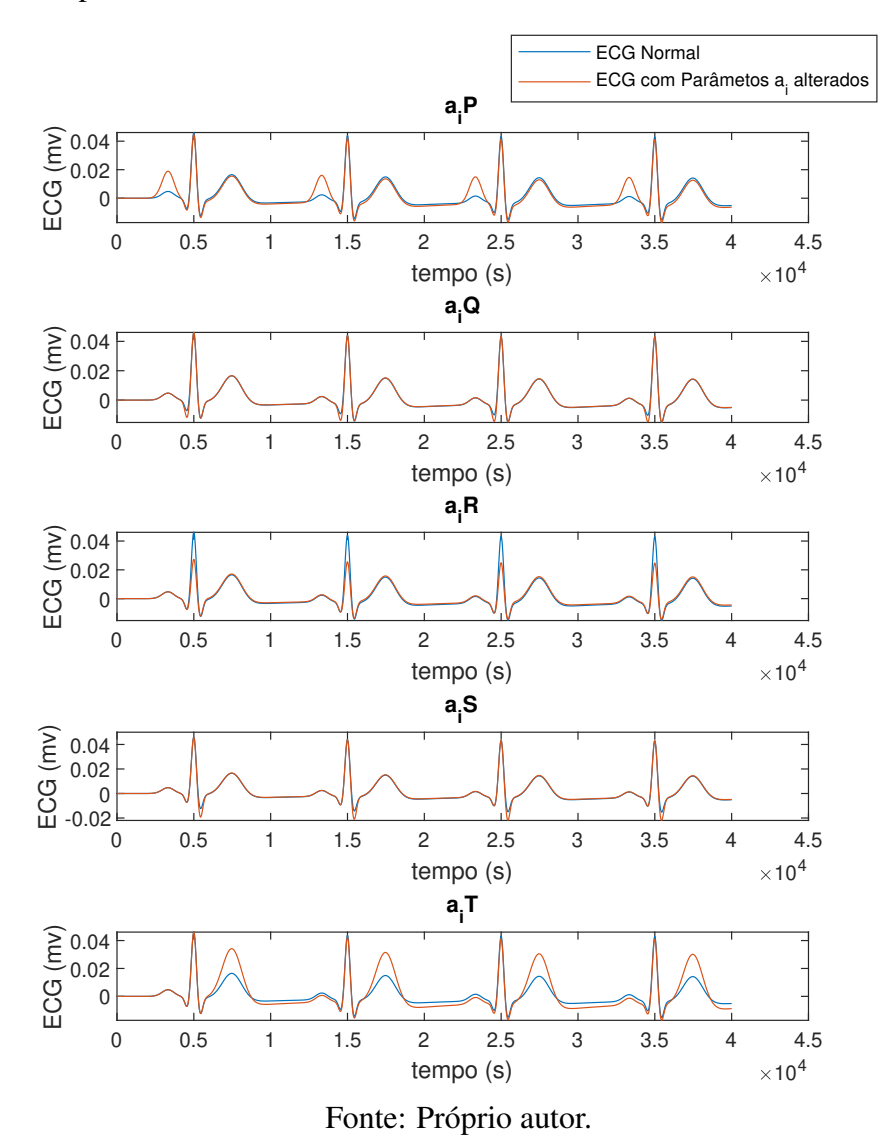

<span id="page-22-0"></span>Figura 11: Sinal de ECG com alteração no parâmetro b. *bi<sup>P</sup>* : alteração de 0,25 para 0,4; *biQ*: alteração de 0,1 para 0,2; *biR*: alteração de 0,1 para 0,15; *biS*: alteração de 0,1 para 0,13; *bi<sup>T</sup>* : alteração de 0,4 para 0,5.

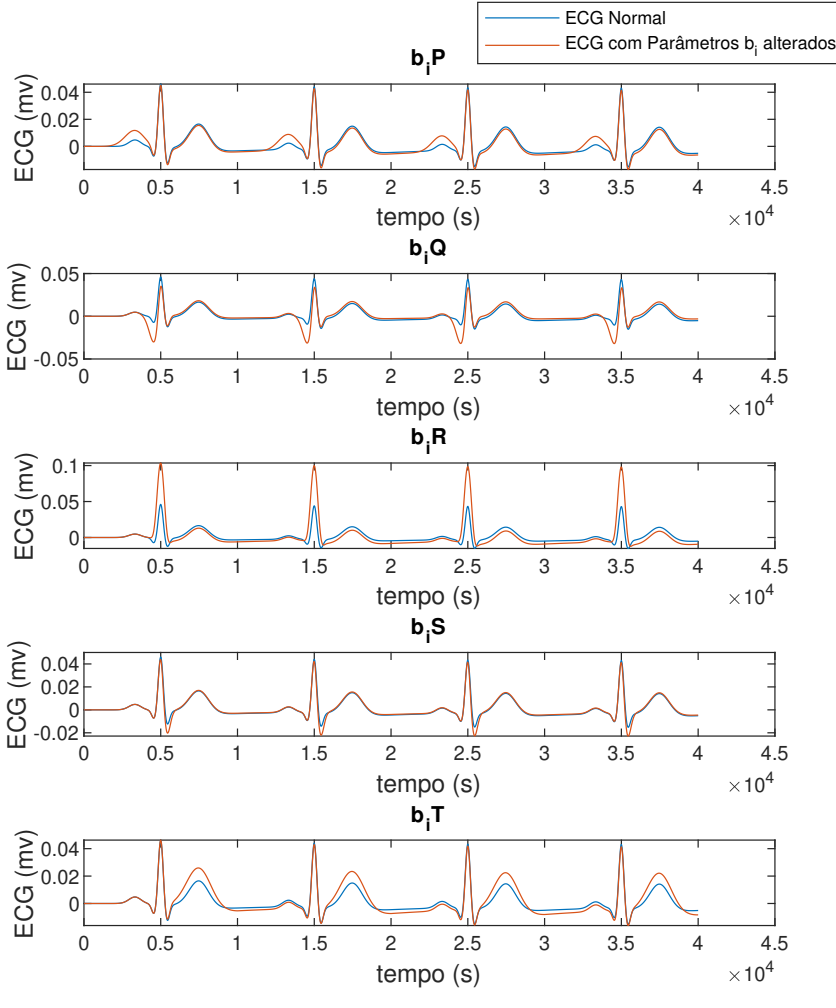

Fonte: Próprio autor.

<span id="page-23-0"></span>Figura 12: Sinal de ECG com alteração no parâmetro θ. θ*iP* : alteração de -π/3 para -π/8; θ*iQ*: alteração de -π/12 para -π/6; θ*iR*: alteração de 0 para π/2; θ*iS*: alteração de π/12 para π/30; θ*iT*: alteração de π/2 para π/5

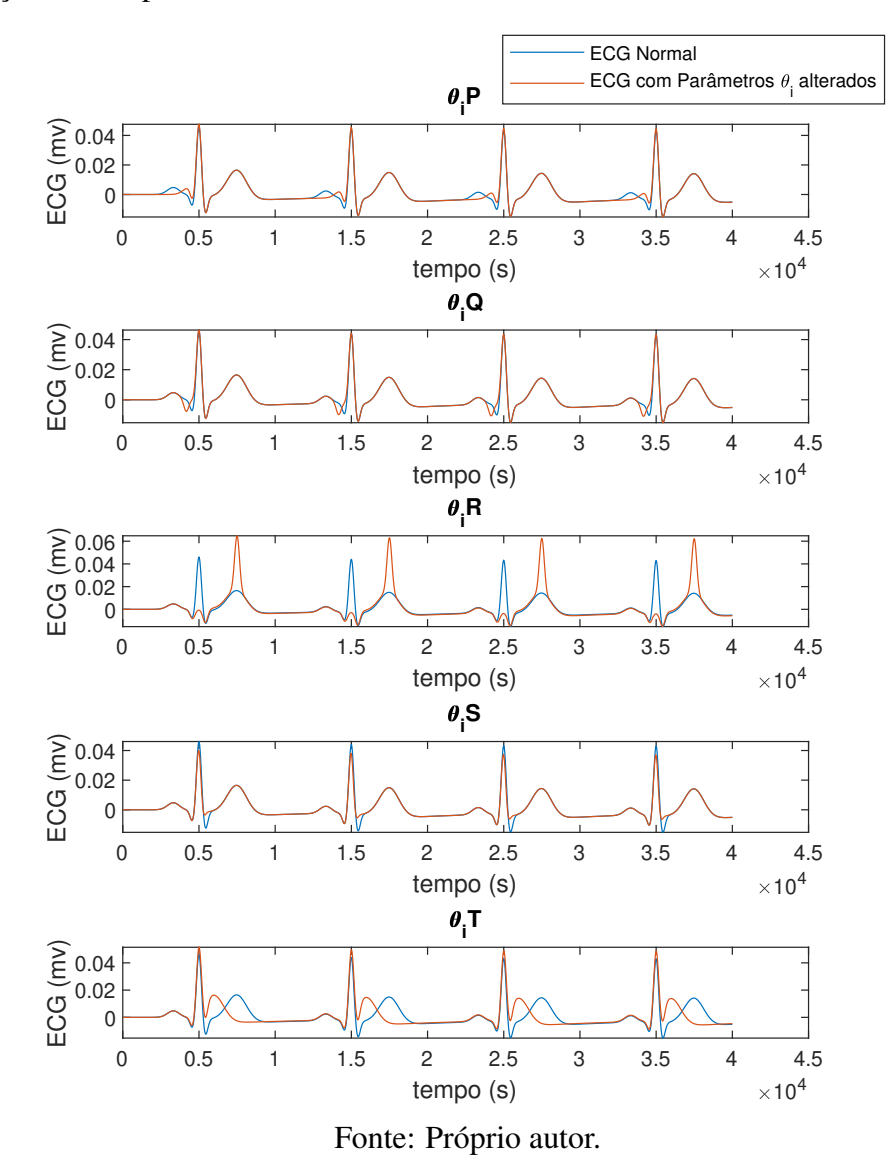

#### 2.4.2 Simulação de Doenças Cardíacas

Como já citado anteriormente, o trabalho de McSharry *et al.* [\[6\]](#page-38-0) embasou outros estudos, como o publicado por TiamKapen *et al.* [\[7\]](#page-38-0) em 2019. Este, por sua vez, realiza uma simulação e análise visual entre os sinais reais e sintéticos acerca de algumas arritmias cardíacas, isso para sugerir valores apropriados para os parâmetros do modelo matemático de McSharry *et al.*. Os parâmetros e valores usados em [\[7\]](#page-38-0) para simular sinais de ECG com algumas arritmias cardíacas estão resumidos e apresentados nas Tabelas [2.2,](#page-24-0) [2.3](#page-24-0) e [2.4.](#page-24-0) Os valores modificados em relação aos valores definidos em [\[6\]](#page-38-0) estão em negrito.

| índice $(i)$         | P         |           | R                    | S        |           |
|----------------------|-----------|-----------|----------------------|----------|-----------|
| time (seconds)       | $-0,2$    | $-0,05$   | $\theta$             | 0.05     | 0.3       |
| $\theta_i$ (radiano) | $-0,5\pi$ | $-\pi/12$ | $\theta$             | $\pi/12$ | $0,2\pi$  |
| a                    | 0,2       | $-5,0$    | $-20,0$              | 0,2      | $0,31\pi$ |
| b                    | 0.25      | 0.1       | 0,1                  | 0,1      | 0,4       |
| $\omega$             | $7\pi/2$  |           |                      |          |           |
|                      | --        |           | $\sim$ $\sim$ $\sim$ |          |           |

<span id="page-24-0"></span>Tabela 2.2: Valores de parâmetro do sinal de ECG extrassístole ventricular

Fonte: TiamKapen, 2019

Tabela 2.3: Valores de parâmetro do sinal de ECG do bloco de ramo esquerdo

| índice $(i)$                                        | P       | O                 | R        | S          | Т       |  |
|-----------------------------------------------------|---------|-------------------|----------|------------|---------|--|
| time                                                | $-0.2$  | $-0.05$           | $\Omega$ | 0.05       | 0.3     |  |
| $\theta_i$ (radiano)                                |         | $-\pi/3 - \pi/12$ | $\Omega$ | $-3\pi/15$ | $\pi/2$ |  |
| a                                                   | $-0,82$ | $-5,0$            | 30,0     | $-7.5$     | 0,75    |  |
| b                                                   | 0.25    | 0,1               | 0,1      | 0,1        | 0,4     |  |
| $\omega$                                            | $2\pi$  |                   |          |            |         |  |
| $\sim$ $\sim$ $\sim$<br>m.<br>$\blacksquare$<br>TT. |         |                   |          |            |         |  |

Fonte: TiamKapen, 2019

Tabela 2.4: Valores de parâmetro do sinal de ECG do bloco de ramo direito

| índice $(i)$                            | P      | $\mathbf{O}$ | R        | S         |           |
|-----------------------------------------|--------|--------------|----------|-----------|-----------|
| time                                    |        | $-0.2 -0.05$ | $\theta$ | 0.05      | 0.3       |
| $\theta_i$ (radiano) $-\pi/3$ $-\pi/12$ |        |              | $\bf{0}$ | $-0,4\pi$ | $-0,6\pi$ |
| a                                       | 1,2    | $-5,0$       | 30,0     | $-0.6$    | $-0,3$    |
| h                                       | 0,25   | 0.1          | 0,1      | 0,1       | 0,4       |
| ω                                       | $2\pi$ |              |          |           |           |

Fonte: TiamKapen, 2019

| índice $(i)$                            | P           | $\Omega$     | R              | S        |      |
|-----------------------------------------|-------------|--------------|----------------|----------|------|
| tempo                                   |             | $-0.2 -0.05$ | $\theta$       | 0,05     | 0.3  |
| $\theta_i$ (radiano) $-\pi/3$ $-\pi/12$ |             |              | $\overline{0}$ | $\pi/12$ | 0.8  |
| a                                       | <b>10,0</b> | <b>20,0</b>  | 25,0           | 19,5     | 10   |
| h                                       | 0.25        | 0.1          | 0,1            | 0,17     | 0,25 |
| $\omega$                                | $10\pi$     |              |                |          |      |

<span id="page-25-0"></span>Tabela 2.5: Valores de parâmetro do sinal de ECG com Flutter.

Fonte: TiamKapen,2019

Por conseguinte, os valores dos parâmetros passam a ser inferidos, através da alteração de parâmetros-chave no intervalo que retrata cada doença, considerando o significado físico de cada sinal. Embora a simulação tenha obtido resultados com anuência em relação ao sinais reais de ECG das arritmias cardíacas [\[7\]](#page-38-0), a comparação feita por TiamKapen pode ser considerada insuficiente, uma vez que se trata de uma análise não fundamentada em índices de desempenho, estando apenas avaliada no domínio óptico. O resultado obtido em uma simulação através do referido trabalho, acerca de um sinal de ECG com Fibrilação/ Flutter Atrial, pode ser visto na Figura [13.](#page-25-0)

Figura 13: Comparação do Sinal sintético e realista de ECG com Flutter

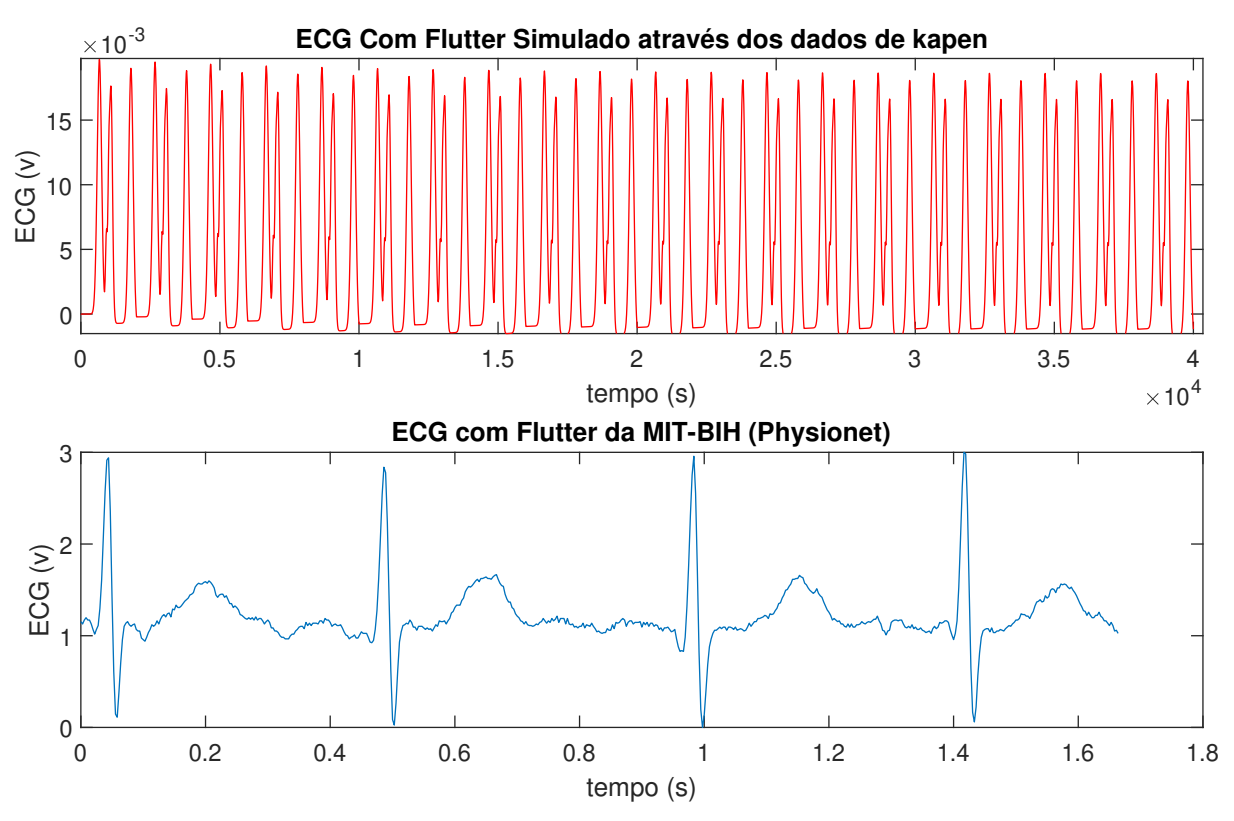

Fonte: Próprio autor e Physionet.

#### <span id="page-26-0"></span>2.5 Conclusão

Diante do grande leque de patologias que o coração pode apresentar, depreende-se a importância de exames para diagnósticos precisos, entre eles, destaca-se o eletrocardiograma. Nesse capítulo, alguns estudos a cerca de modelos eletrocardiográficos sintéticos propostos na literatura foram apresentados. O acesso a um eletrocardiograma realista oferece uma guia para o teste de muitos mecanismos de processamento de sinais biomédicos. A firmação das propriedade desses mecanismos em um meio clínico, faz vir à tona a necessidade considerável de saber sobre o seu funcionamento quando expostas a diferentes níveis de ruídos e frequências de amostragem.

Sinais sintéticos são imprescindíveis para a análise de processamento de sinais. Existem na literatura, trabalhos que apresentam bom desempenho para representação de sinais muito próximos a determinadas doenças cardíacas. Alguns destes trabalhos apresentam apenas uma avaliação visual por comparação dos resultados obtidos, como o desenvolvido por Kapen [\[7\]](#page-38-0), o que pode ser considerado insatisfatório e torna significativo o desenvolvimento de métodos que ofereçam uma análise mais completa baseada em índices de desempenho.

3

## Estimação Paramétrica

#### <span id="page-27-0"></span>3.1 O problema geral

Aplicações que sobrevém de diversas áreas onde reações biológicas, fisiológicas, físicas, entre outras, são muitas vezes convencionadas por funções lineares, as quais necessitam de parâmetros estimados por dados. Diante disto, modelos estatísticos são poderosas ferramentas usadas para facilitar a interpretação e avaliação de dados, principalmente quando estes estão em grande volume.

A estatística traz muitos métodos de análise de dados, destacando-se entre eles, a análise de regressão. Assim, em muitas aplicações, modelos desse tipo são extensivamente utilizados, objetivando descrever a relação entre uma variável dependente e uma variável independente através de uma reta [\[18\]](#page-39-0). Essa técnica pode ser usada com diversos objetivos, tais como predição, descrição, controle e estimação.

A análise de dados feita através do modelo normal linear figura entre as técnicas mais utilizadas para estimação. Porém, o fato de algumas de suas especificações não serem sempre contempladas, como a linearidade e normalidade entre os parâmetros, fez com que o desenvolvimento de novos métodos fosse impulsionado. Uma consequência disso é o modelo não linear para estimação, em que os parâmetros consequentes são passíveis de interpretação. Um modelo é rotulado como não linear quando no mínimo uma das derivadas parciais da função não linear é dependente de pelo menos um dos parâmetros do modelo [\[19\]](#page-39-0).

Um modelo não linear pode ser escrito como mostrado na equação [3](#page-27-0) a seguir:

$$
y_i = f(x_i, \theta) + \varepsilon_i \tag{3}
$$

onde *y<sup>i</sup>* descreve a variável resposta (com i = 1, ..., n) , *f* é uma função não linear, das variáveis explicativas  $x_i$  e dos parâmetros ainda desconhecidos  $\theta$  e, por fim,  $\varepsilon_i$  representa os erros aleatórios.

<span id="page-28-0"></span>Existem na literatura, alguns métodos iterativos que visam obter a estimação paramétrica em um modelo. Um deles é o método dos mínimos quadrados, que consiste em encontrar os valores dos parâmetros ideais ao minimizar a soma dos quadrados dos erros, ou resíduos, calculados pela equação 4 a seguir:

$$
SQR = \sum_{i=1}^{n} [y_i - f(x_i, \theta)]^2
$$
\n(4)

Problemas de Mínimos Quadrados Não Lineares (MQNL) aparecem principalmente em aplicações que necessitam de ajustes de curvas. Com o objetivo de resolver esse tipo de problemas, buscar uma linearização é uma estratégia em destaque, realizando manipulações algébricas e alteração das variáveis que ocasionam simplicidade nas resoluções. Quando essa abordagem é usada, a otimização esperada pode não ser atingida. Essa circunstância faz com que tratar essa estrutura como um problema de minimização, minimizando a função de resíduos (equação [4\)](#page-28-0), seja um escolha correta [\[20\]](#page-39-0). Para isso, o método de Gauss–Newton pode ser utilizado, destacando-se entre os demais para a resolução de problemas de MQNL.

A função *lsqnonlin* do MATLAB® é utilizada para resolver problemas de mínimos quadrados não lineares, realizando ajustes de curvas com, opcionalmente, limites inferior (lb) e superior (ub). Esta função implementa o método Gauss-Newton realizando modificações necessárias para sua convergência [\[21\]](#page-39-0).

Um exemplo simples do uso desta função é ajustar um problema com restrições limitadas, uma vez que deseja-se encontrar o modelo de melhor ajuste quando alguns dos parâmetros de ajuste têm limites. Esse processo pode ser feito como mostrado no seguinte trecho de código:

$$
\mathbf{x} = \text{lsqnonlin}(\text{fun}, x_0, \text{lb}, \text{ub});
$$

onde os parâmetros fun, *x*0, lb e ub da função representam o modelo matemático, o ponto inicial (condição inicial dos parâmetros) e os limites inferior e superior, respectivamente. Além deste, outros exemplos de uso da função *lsqnonlin* estão disponíveis e documentados na plataforma MathWorks<sup>®</sup> [\[22\]](#page-39-0).

#### 3.2 Região de Confiança

Na estruturação de modelos, existem métodos que usam os valores calculados previamente por uma função objetivo não-linear. Nesse tipo de método o objetivo é aproximar o valor da função em uma vizinhança a partir do ponto corrente. O intuito deste processo é facilitar a otimização, minimizando a aproximação quadrática da função dentro de uma região fechada, onde o modelo criado apresenta maior confiança de minimização quando comparado à função original [\[23\]](#page-39-0).

Em métodos de região de confiança, delimita-se uma região em torno do ponto *x<sup>c</sup>* com raio da região de confiança ∆*c*, onde também é delineado o modelo de aproximação. Após isso, o

<span id="page-29-0"></span>objetivo é encontrar o minimizador (aproximado) *p* ∗ . Esse minimizador é o responsável por definir o próximo passo, definido por *x<sup>n</sup>* = *x<sup>c</sup>* + *p* ∗ , esperando-se uma diminuição da função objetivo, que se quer otimizar, seja para minimizar ou maximizar. Não ocorrendo o decréscimo da função objetivo no novo ponto calculado *xn*, constata-se que o modelo em questão não representou bem a função, e então a região delimitada é diminuída e é encontrado um novo minimizador para que possa ter início a próxima iteração [\[24\]](#page-39-0).

Figura 14: Representação gráfica de região de Confiança e de contorno do modelo.

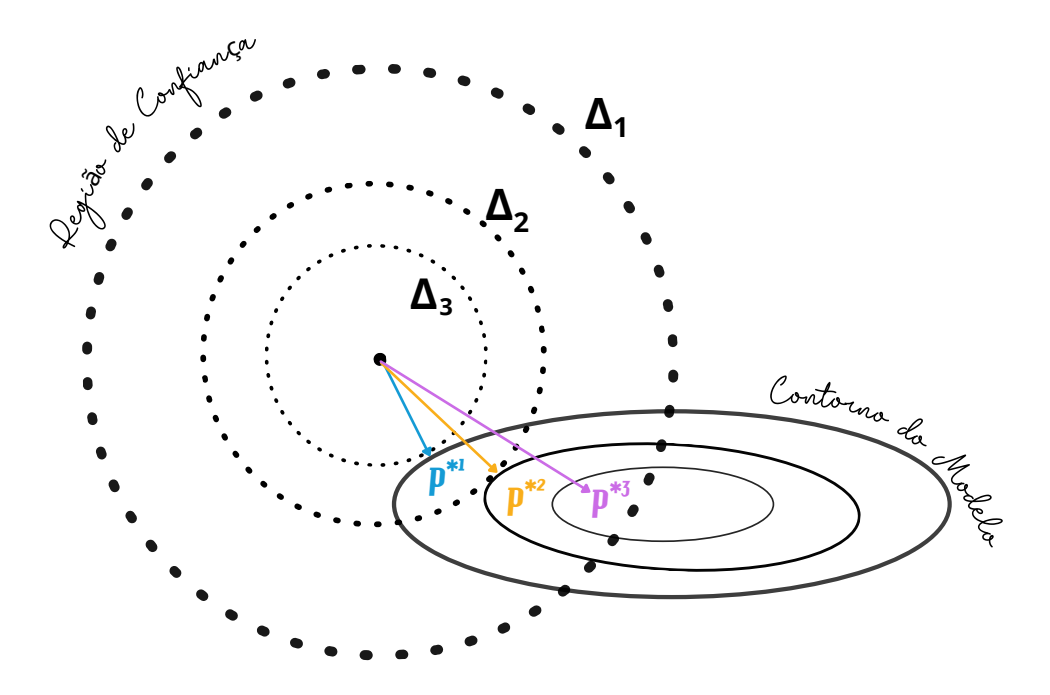

Fonte: Próprio autor.

#### 3.2.1 Subproblemas da região de confiança

Dados  $f(x)$  e um ponto corrente  $x_c$ , é possível definir o modelo  $q_c(p)$  em torno do ponto, o que leva a resolução do seguinte subproblema da região de confiança:

$$
\min q_c(p) = f(x_c) + g_c^T p + \frac{1}{2} p^T H_c p
$$
\n
$$
\text{s.a } ||p|| \le \Delta_c \tag{5}
$$

onde ∆*<sup>c</sup>* é o raio da região de confiança, *g<sup>c</sup>* ≡ ∇ *f*(*xc*) ∈ R *n* é o vetor gradiente, *H<sup>c</sup>* ≡ ∇ 2 *f*(*xc*) ∈ R *<sup>n</sup>*×*<sup>m</sup>* é a matriz hessiana da função objetivo e ||*x*|| ≤ ∆*c*.

A solução global para a equação (5) é dada por *p* ∗ , que é o minimizador de *qc*(*p*) na circunferência delimitada de raio ∆*<sup>c</sup>* que atualiza a posição *x<sup>n</sup>* = *x<sup>c</sup>* +*p \** .

A solução *p \** pode ser delimitada em dois possíveis casos:

- <span id="page-30-0"></span>1. Se *p \** = ∆*c*, a solução do problema de minimização está na fronteira, com restrição de igualdade.
- 2. Se *p \** < ∆*<sup>c</sup>* , o problema apresenta solução interna e *p \** é minimizador irrestrito do modelo.

#### 3.3 Estimação Paramétrica do modelo do ECG

Neste trabalho, os parâmetros do modelo de ECG sintético definido por McSharry *et al.* [\[6\]](#page-38-0) serão estimados utilizando a função *lsqnonlin* do MATLAB, com restrições aplicadas aos valores máximos e mínimos dos parâmetros deste modelo. O problema de estimação dos parâmetros do modelo do ECG pode ser descrito como:

$$
\min_{\Gamma} e = \text{ECG} - f(t, \Gamma)
$$
  
s.a  $\Gamma^{L} \le \Gamma \le \Gamma^{U}$  (6)

onde ECG é um sinal de referência, *f*(*t*,Γ) é a curva de ECG sintético gerada com os parâmetros estimados, *e* é o sinal de erro entre a curva de referência e o sinal sintético gerado que precisa ser minizados, Γ é o vetor de parâmetros que serão estimados e Γ *L* e Γ *<sup>U</sup>* são os limites mínimo e máximo, repectivamente, impostos ao problema de estimação.

A condição inicial é definida aleatoriamente entre os valores  $\Gamma^L$  e  $\Gamma^U$ , os quais foram escolhidos empiricamente, não obedecendo nenhuma restrição fisiológica. Embora saiba-se que mínimos locais podem ser alcançados durante o processo, encerrando a busca e não encontrando o mínimo global para o problema, esta metodologia será seguida para validar o processo de estimação.

Para tal validação, um conjunto específico de parâmetros para  $\theta_i$ ,  $a_i$  e  $b_i$ , com  $i \in P, Q, R, S, T$ , é utilizado para gerar um sinal sintético de ECG que será assumida como um traçado real de ECG. Um segundo conjunto de parâmetros para este modelo, desta vez aleatório, será utilizado como condição inicial para este problema, respeitando-se as limitações superiores e inferiores aplicadas aos valores destes parâmetros.

O problema de estimação é encerrado quando o erro entre a curva gerada com o conjunto específico de parâmetros e a curva gerada com a atualização dos valores dos parâmetros é minimizado. Os parâmetros são comparados apenas para fins de verificação da eficiência da metodologia proposta, uma vez que para casos reais, utilizando-se traçados reais de ECG, não existe um vetor de parâmetros de um modelo matemático. De maneira resumida, a cada atualização dos parâmetros, por meio da função *lsqnonlin*, um novo conjunto de parâmetros é gerado e aplicado ao modelo, o qual é simulado para geração do traçado sintético que será comparado com a curva utilizada como entrada.

#### <span id="page-31-0"></span>3.4 Conclusão

O problema de estimação paramétrica utilizado neste trabalho serve como ponto de partida para investigações futuras sobre a geração de dados sintéticos de ECG, os quais podem ser aplicados em vastas áreas de pesquisa, desde a parte educacional em cursos de cardiologia até para a geração de bases completas de sinais de ECGs sintéticos com comportamentos ou muito raros ou muito específicos, quase sempre disponibilizados em pequeno número em bases públicas. No capítulo seguinte, os resultados deste trabalho serão mostrados.

# 4

### Resultados

<span id="page-32-0"></span>Neste capítulo, são apresentados os resultados deste trabalho. Traçados de ECG para doenças específicas são simulados com o modelo de McSharry *et al.* [\[6\]](#page-38-0), porém utilizando os parâmetros utilizados no artigo de TiamKapen *et al.* [\[7\]](#page-38-0).

#### 4.1 Estimação Paramétrica do modelo de McSharry

A doença cardíaca escolhida para testar a metodologia proposta neste trabalho foi o flutter. A tabela com os valores de parâmetros para esta doença, definidos por TianKapem *et al.* [\[7\]](#page-38-0), está no capítulo 2 deste trabalho e será repetida a seguir a fim de facilitar a leitura.

| P           | $\mathbf{\Omega}$ | R              | S                                         | Т                    |
|-------------|-------------------|----------------|-------------------------------------------|----------------------|
|             |                   | $\overline{0}$ | 0,05                                      | 0.3                  |
|             |                   |                | $\pi/12$                                  | 0.8                  |
| <b>10,0</b> | <b>20,0</b>       | 25,0           |                                           | 10                   |
| 0.25        | 0,1               |                |                                           | 0,25                 |
| $10\pi$     |                   |                |                                           |                      |
|             |                   | $-0.2 -0.05$   | $\theta_i$ (radiano) $-\pi/3$ $-\pi/12$ 0 | 19,5<br>$0,1$ $0,17$ |

Tabela 4.1: Valores de parâmetros do sinal de ECG com Flutter.

Fonte: TiamKapen

Utilizando estes valores, a curva gerada está apresentada na Figura [15.](#page-33-0) Para análise computacional dos estudos aqui citados, utilizou-se o software MATLAB®, definido em diversas literaturas como um ótimo sistema para computação técnica e científica em geral, disponibilizando uma gama de opções que facilitam a necessidade de realizar cálculos e de obter uma boa visualização gráfica. O computador utilizado, para execução do referido modelo, possui processador Intel Core i5, 7ª geração, com memória RAM de 8GB.

<span id="page-33-0"></span>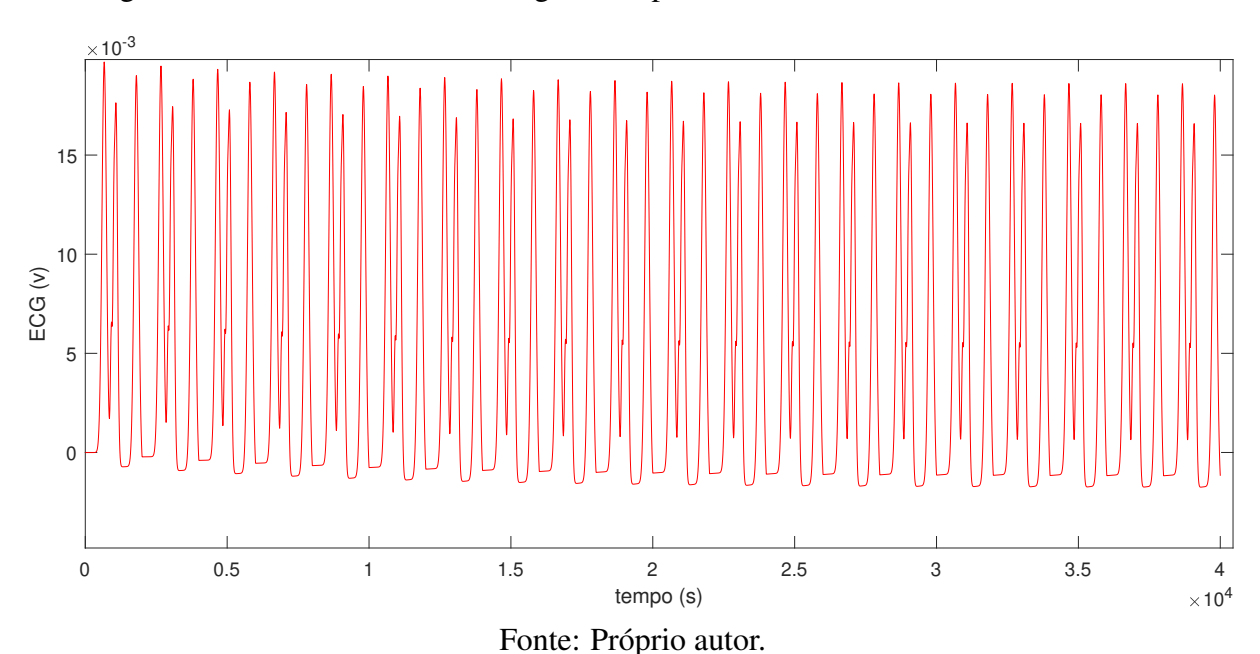

Figura 15: Sinal de ECG sintético gerado a partir dos valores descritos na Tabela [4.1](#page-32-0)

Para iniciar o processo de estimação paramétrica, os valores iniciais dos parâmetros do modelo são escolhidos aleatoriamente de acordo com a Tabela [4.2.](#page-33-0)

Tabela 4.2: Valores aleatórios de parâmetros do sinal de ECG utilizados como condição inicial para o processo de estimação paramétrica.

| índice $(i)$                                                        | P       | $\Omega$ | R                       | - S          | T    |
|---------------------------------------------------------------------|---------|----------|-------------------------|--------------|------|
| tempo                                                               | $-0.2$  | $-0.05$  | $\overline{\mathbf{0}}$ | 0.05         | 0.3  |
| $\theta_i$ (radiano) $-\pi/10$ $-\pi/45$ $0,1\pi$ $\pi/15$ $2\pi/3$ |         |          |                         |              |      |
| a                                                                   | 7,0     | 13,0     | $16,0$ 14,5             |              | 4.5  |
| b                                                                   | 0.9     |          | $-0.45 -0.2$            | $\mathbf{1}$ | 0,13 |
| $\omega$                                                            | $10\pi$ |          |                         |              |      |
|                                                                     |         |          |                         |              |      |

Fonte: Próprio autor.

Utilizando estes valores aleatórios, a curva de ECG gerada está apresentada na Figura [16.](#page-34-0) Pode-se perceber que as curvas das figuras 15 e 16 são, de fato, completamente diferentes.

<span id="page-34-0"></span>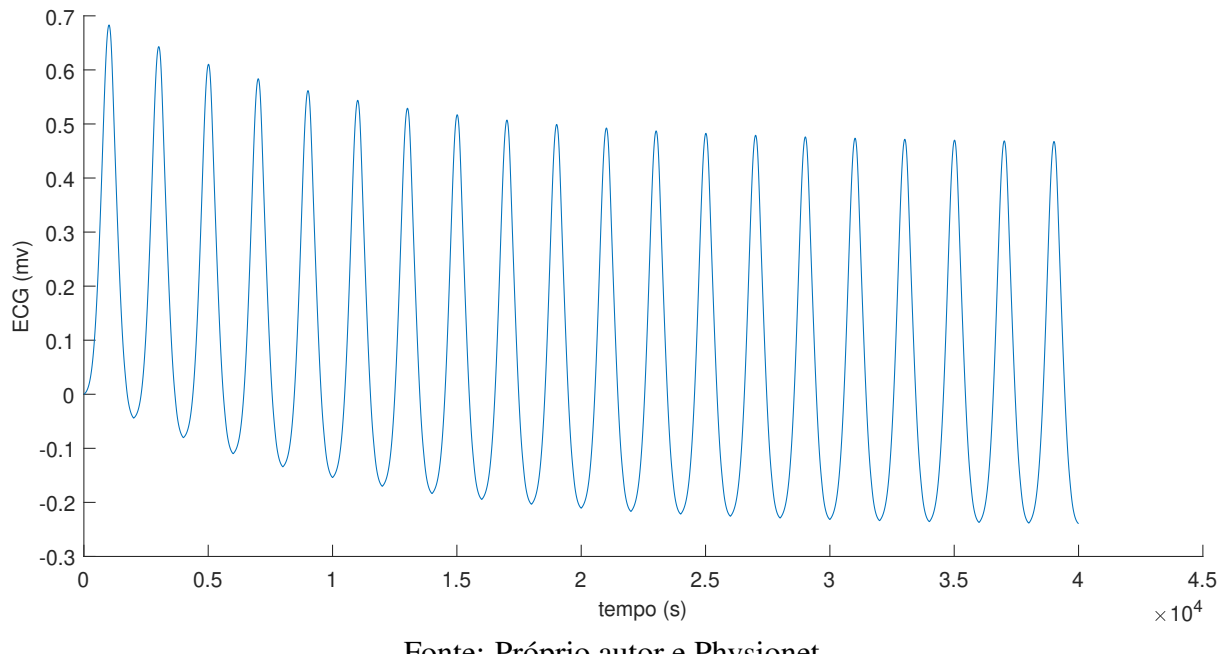

Figura 16: Sinal de ECG sintético gerado a partir dos valores descritos na tabela [4.2](#page-33-0)

Fonte: Próprio autor e Physionet.

As Figuras [17,](#page-34-0) [18](#page-35-0) e [19](#page-35-0) apresentam os resultados específicos obtidos pela estimação de cada parâmetro θ*<sup>i</sup>* , *a<sup>i</sup>* e *b<sup>i</sup>* , determinantes para a morfologia da curva do ECG gerado, que partem dos valores relatados na Tabela [4.2](#page-33-0) em busca de uma convergência ótima.

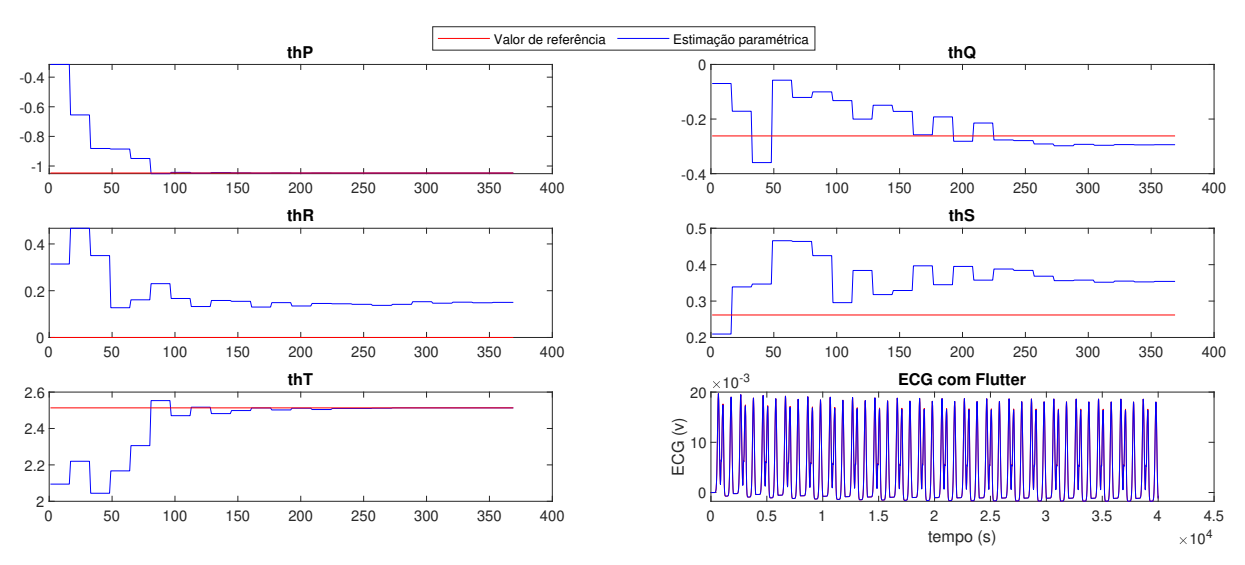

Figura 17: Estimação Paramétrica do Parâmetro θ*<sup>i</sup>* .

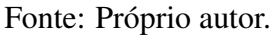

<span id="page-35-0"></span>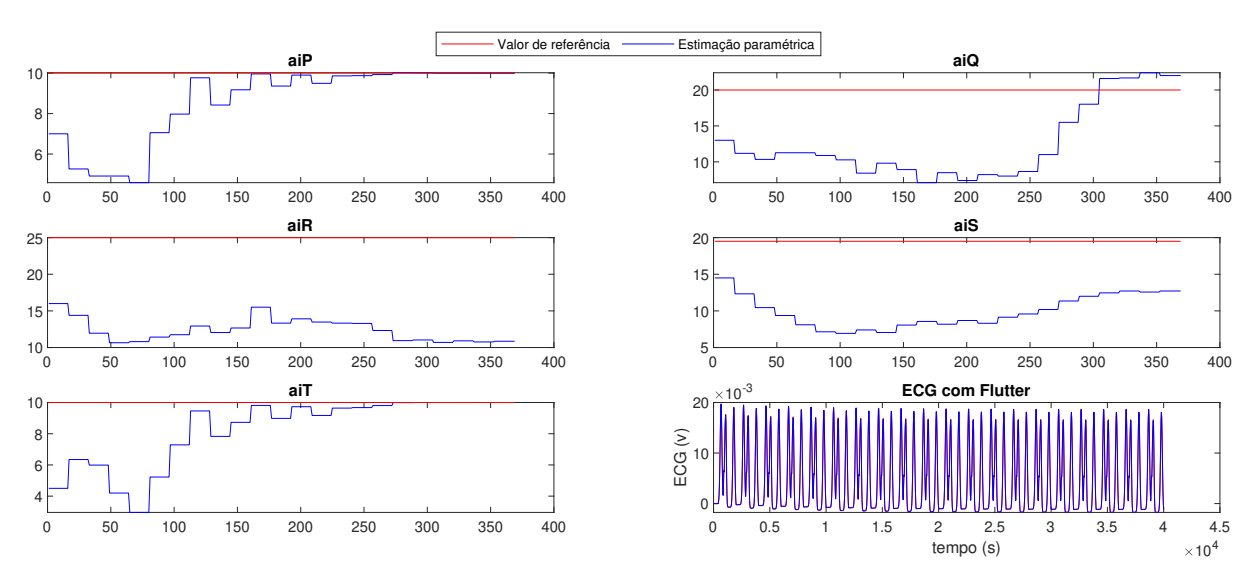

#### Figura 18: Estimação Paramétrica do Parâmetro *a<sup>i</sup>* .

Fonte: Próprio autor.

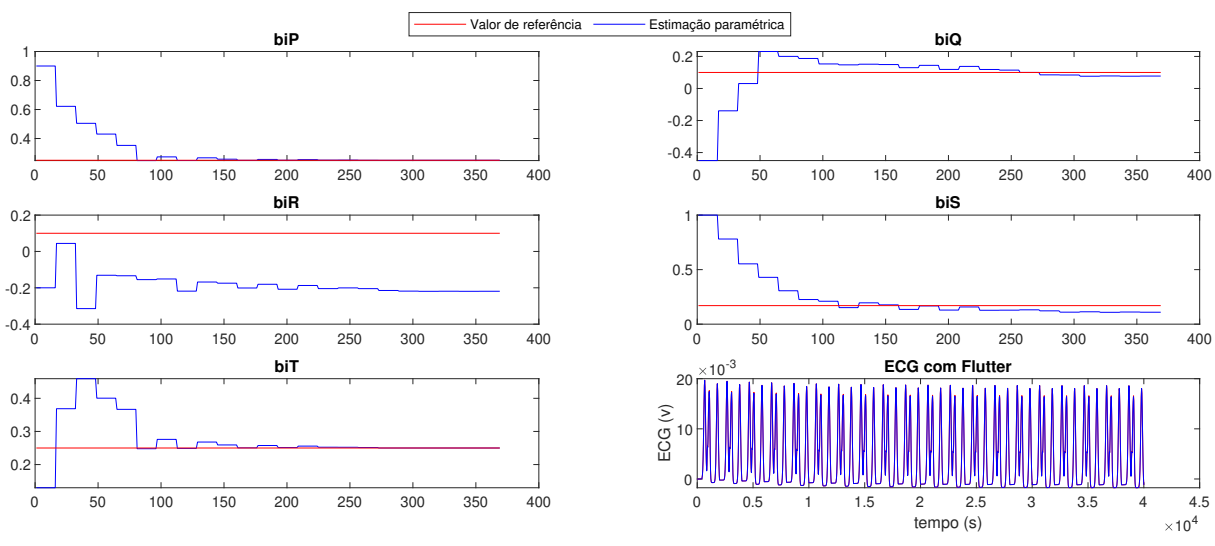

Figura 19: Estimação Paramétrica do Parâmetro *b<sup>i</sup>* .

Fonte: Próprio autor.

A Figura [20](#page-36-0) apresenta a comparação gráfica obtida entre um trecho do sinal de ECG gerado por meio da simulação baseada nos dados da Tabela [4.1](#page-32-0) e a curva resultante do processo de estimação paramétrica.

<span id="page-36-0"></span>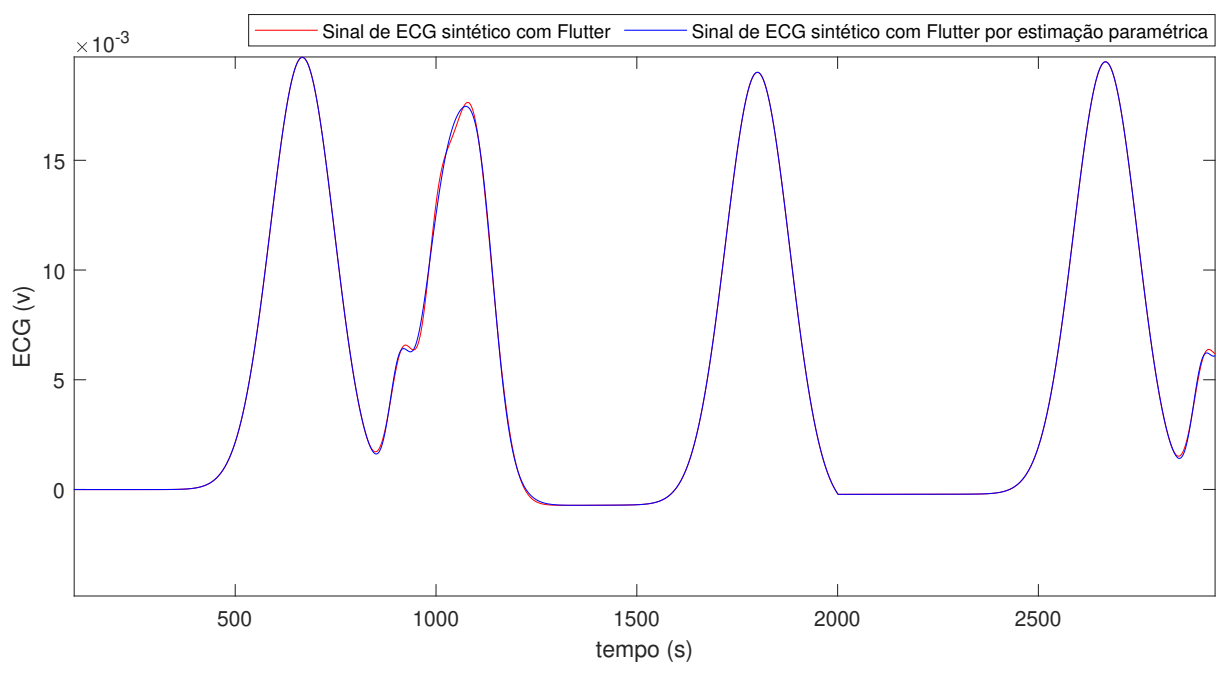

Figura 20: Estimação Paramétrica do Modelo

Fonte: Próprio autor.

#### 4.2 Conclusão

Traçados de ECG com Flutter foram simulados com o modelo de McSharry et al.[\[6\]](#page-38-0), porém utilizando os parâmetros utilizados no artigo de TiamKapen. Foi realizada a análise de convergência de cada parâmetro separadamente e logo após, a comparação das curvas geradas antes e após a estimação paramétrica demonstra excelente resultado para a metodologia desenvolvida.

# 5

## Conclusão

<span id="page-37-0"></span>Diante dos dados apresentados acerca de doenças cardiovasculares em todo o planeta, depreende-se a importância do desenvolvimento de estudos sobre os métodos de diagnósticos, onde se destaca o Eletrocardiograma (ECG). Para se atingir uma compreensão dessa área específica, foram estudados os fundamentos fisiológicos do coração a fim de compreender a morfologia das ondas P, Q, R, S, e T, características de um sinal de ECG, imprescindíveis para o diagnóstico de doenças cardíacas.

O desenvolvimento do presente estudo possibilitou a construção de uma metodologia para representação de sinais de Eletrocardiograma com arritmias, decorrente de um processo de estimação paramétrica de um modelo sintético de ECG. Nesse sentido, trabalhos anteriores acerca do tema foram analisados para embasamento desta metodologia.

Por intermédio do processo de estimação empregado neste trabalho, pôde ser observado que os parâmetros estimados apresentaram uma convergência significativa. A estimação da curva do ECG sintético obteve ótimo desempenho quando comparada ao sinal de ECG parâmetros fornecidos pela literatura. Por conseguinte, foram atingidos resultados expressivos que atenderam a todos os objetivos propostos.

O conhecimento adquirido por meio da análise desta metodologia, faz vir a tona a necessidade do desenvolvimento de trabalhos futuros que possam:

- 1. Usar dados reais para simulação e estimação paramétrica.
- 2. Adaptar a metodologia para outras doenças cardíacas.
- 3. Realizar a estimação para apenas um ciclo de sinais reais de ECG.
- 4. Desenvolver métodos bioinspirados que ao realizar a minimização, não se detenham em mínimos locais.

## <span id="page-38-0"></span>Referências Bibliográficas

1 OMS. *Cardiovascular diseases (CVDs)*. 2017. Online; Acesso em: 28 nov. 2020. Disponível em: [<https://www.who.int/news-room/fact-sheets/detail/cardiovascular-diseases-\(cvds\)>.](https://www.who.int/news-room/fact-sheets/detail/cardiovascular-diseases-(cvds))

2 DATASUS. *Ministério da Saúde, Sistema de Informações sobre Mortalidade*. 2018. Online; Acesso em: 28 nov. 2020. Disponível em: [<http://tabnet.datasus.gov.br/cgi/deftohtm.exe?sim/](http://tabnet.datasus.gov.br/cgi/deftohtm.exe?sim/cnv/obt10uf.def) [cnv/obt10uf.def>.](http://tabnet.datasus.gov.br/cgi/deftohtm.exe?sim/cnv/obt10uf.def)

3 COSTA, W. G. A.; COSTA, C. de M.; REGIS, C. D. M. Detecção do complexo qrs utilizando o algoritmo de pan & tompkins modificado. *XXXIII Simpósio Brasileiro de Telecomunicações - SBrT2015*, 2015. Online; Acesso em: 28 nov. 2020. Disponível em: [<https://biblioteca.sbrt.org.br/articles/1158>.](https://biblioteca.sbrt.org.br/articles/1158)

4 GAMBOA, M. M. L.; GREGIANIN, L. J. Aspectos éticos e normativos de um estudo clínico multicêntrico de oncologia pediátrica. *Revista Bioética*, 2013. Online; Acesso em: 16 dez. 2020. Disponível em: [<http://dx.doi.org/10.1590/S1983-80422013000100015>.](http://dx.doi.org/10.1590/S1983-80422013000100015)

5 AWAL, M. A. et al. Design and optimization of ecg modeling for generating different cardiac dysrhythmias. *Sensors*, MDPI, v. 21, n. 5, p. 1638, 2021.

6 MCSHARRY, P. E. et al. A dynamical model for generating synthetic electrocardiogram signals. *IEEE transactions on biomedical engineering*, IEEE, v. 50, n. 3, p. 289–294, 2003.

7 KAPEN, P. T.; KOUAM, S. U. K.; TCHUEN, G. A comparative study between normal electrocardiogram signal and those of some cardiac arrhythmias based on mcsharry mathematical model. *Australasian Physical and Engineering Sciences in Medicine*, v. 42, p. 511–528, 2019. Online; Acesso em: 17 dez. 2020. Disponível em: [<https://doi.org/10.1007/s13246-019-00752-7>.](https://doi.org/10.1007/s13246-019-00752-7)

8 GUYTON, A. C.; HALL, J. E. *Textbook of Medical Physiology*. 11. ed. [S.l.]: Elsevier Inc, 2006. ISBN 0-7216-0240-1.

9 OPAS. *Organização Pan-Americana de Saúde*. 2020. Online; Acesso em: 18 dez. 2020. Disponível em: [<https://www.paho.org/pt/topicos/doencas-cardiovasculares>.](https://www.paho.org/pt/topicos/doencas-cardiovasculares)

10 MD.SAúDE. *MD Saúde*. 2021. Online; Acesso em: 03 fev. 2021. Disponível em: [<https://www.mdsaude.com/cardiologia/exame-eletrocardiograma-ecg/>.](https://www.mdsaude.com/cardiologia/exame-eletrocardiograma-ecg/)

11 C, P. C. P. et al. Diretrizes da sociedade brasileira de cardiologia sobre Ánalise e emissão de laudos eletrocardiográficos. *Arquivos Brasileiros de Cardiologia*, v. 93, 2009. Online; Acesso em: 16 dez. 2020. Disponível em: [<https://doi.org/10.1590/S0066-782X2009001800001>.](https://doi.org/10.1590/S0066-782X2009001800001)

<span id="page-39-0"></span>12 LUZ, F. E. da; SANTOS, B. R. M. dos; SABINO, W. Estudo comparativo de mortalidade por doenças cardiovasculares em são caetano do sul (sp), brasil, no período de 1980 a 2010. *Ciência e Saúde Coletiva*, 2015. Online; Acesso em: 15 fev. 2021. Disponível em: [<https://doi.org/10.1590/1413-81232017221.18362015>.](https://doi.org/10.1590/1413-81232017221.18362015)

13 MENDONçA, P. et al. Ferramenta para detecção automática de extra-sístole ventricular a partir de sinais eletrocardiográficos. *XXIV Congresso Brasileiro de Engenharia Biomédica – CBEB 2014*, 2014. Online; Acesso em: 03 fev. 2021. Disponível em: [<http://www.canal6.com.br/cbeb/2014/artigos/cbeb2014\\_submission\\_713.pdf>.](http://www.canal6.com.br/cbeb/2014/artigos/cbeb2014_submission_713.pdf)

14 SAúDE, B. B. V. em. *Quais são as principais causas de bloqueio de ramo* direito (BRD)? 2015. Online; Acesso em: 04 fev. 2021. Disponível em: [<https:](https://aps.bvs.br/aps/quais-sao-as-principais-causas-de-bloqueio-de-ramo-direito-brd/) [//aps.bvs.br/aps/quais-sao-as-principais-causas-de-bloqueio-de-ramo-direito-brd/>.](https://aps.bvs.br/aps/quais-sao-as-principais-causas-de-bloqueio-de-ramo-direito-brd/)

15 COSTA, I. P. et al. Fatores clínicos e eletrocardiográficos relacionados ao circuito do flutter atrial. *Revista SOCERJ*, v. 20, p. 212–218, 2007. Online; Acesso em: 13 jul. 2022. Disponível em: [<http://sociedades.cardiol.br/socerj/revista/2007\\_03/a2007\\_v20\\_n03\\_art06.pdf>.](http://sociedades.cardiol.br/socerj/revista/2007_03/a2007_v20_n03_art06.pdf)

16 GOLDBERGER, A. L. et al. *PhysioBank, PhysioToolkit e PhysioNet: componentes de um novo recurso de pesquisa para sinais fisiológicos complexos*. 2000. Online; Acesso em: 04 fev. 2021. Disponível em: [<https://doi.org/10.1161/01.CIR.101.23.e215>.](https://doi.org/10.1161/01.CIR.101.23.e215)

17 YILDIRIM, Ö. et al. Arrhythmia detection using deep convolutional neural network with long duration ecg signals. *Computers in biology and medicine*, Elsevier, v. 102, p. 411–420, 2018.

18 CORTES, R. X. *um estudo comparativo de estimadores de regressões não-parametricas aditivas: Performance em Amostras Finitas*. Monografia (TCC) — Universidade Federal do Rio Grande do Sul, 2010.

19 MATTOS, T. do B. *Modelos Não Lineares e suas Aplicações*. Monografia (TCC) — UNIVERSIDADE FEDERAL DE JUIZ DE FORA, 2013.

20 SOUZA, M.; DINIZ-EHRHARDT, M. A. Quadrados minimos nao–lineares e aplicacoes em deformacao de objetos 2d. p. 9, 2010. Online; Acesso em: 29 jun. 2021. Disponível em: [<https://www.ime.unicamp.br/pesquisa/relatorios/2010/9>.](https://www.ime.unicamp.br/pesquisa/relatorios/2010/9)

21 COLEMAN, T. F.; LI, Y. An interior trust region approach for nonlinear minimization subject to bounds. *SIAM Journal on Optimization*, 1996. Online; Acesso em: 15 set. 2021. Disponível em: [<https://doi.org/10.1137/0806023>.](https://doi.org/10.1137/0806023)

22 MATHWORKS. *MathWorks Support*. 2021. Online; Acesso em: 08 nov. 2021. Disponível em: [<https://www.mathworks.com/help/optim/ug/lsqnonlin.html#buuhcjf-2>.](https://www.mathworks.com/help/optim/ug/lsqnonlin.html#buuhcjf-2)

23 GIULIANI, C. M. *Estratégias de otimização não diferenciável aplicadas à minimização da produção de campos de petróleo*. Dissertação (Mestrado) — Universidade Federal de Santa Catarina, 2013.

24 GARDENGHI, J. L. C.; SANTOS, S. A. Sistemas não lineares via região de confiança: o algoritmo de levenberg-marquardt. 2011. Online; Acesso em: 24 agos. 2021. Disponível em: [<https://www.ime.unicamp.br/sites/default/files/pesquisa/relatorios/rp-2011-3.pdf>.](https://www.ime.unicamp.br/sites/default/files/pesquisa/relatorios/rp-2011-3.pdf)